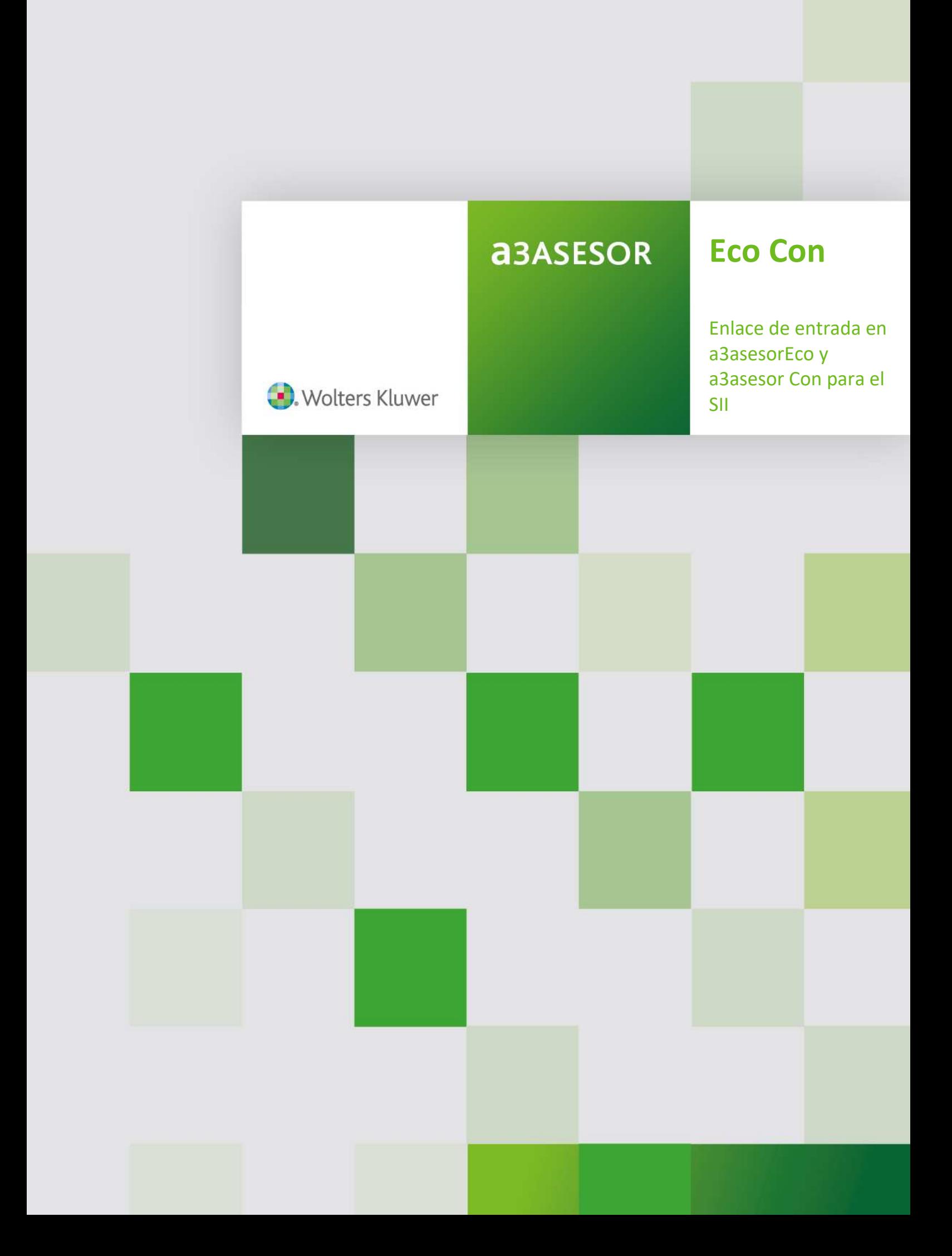

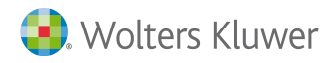

## **Introducción**

El enlace de entrada permite la introducción de datos de forma automática desde aplicaciones externas a a3asesor Eco Con. Para ello se ha de generar un fichero en formato ASCII que podrá ser capturado desde ambas aplicaciones.

Organización : **SECUENCIAL**

Longitud de los registros: **512 Bytes** 

#### **Tipos de Registros:**

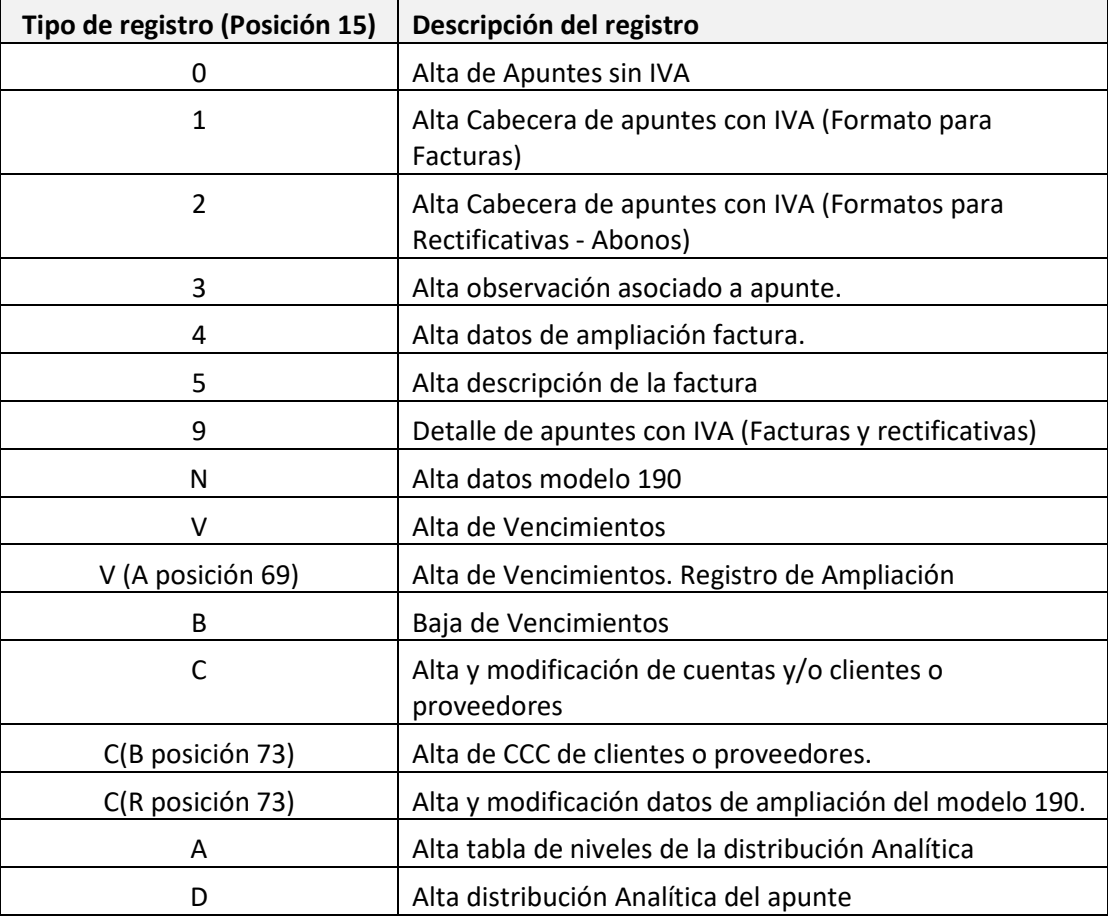

#### **OBSERVACIONES:**

Los formatos que dan de alta apuntes o facturas automáticamente dan de alta también la cuenta si esta no existe en el plan contable de a3asesor Eco Con.

En el directorio de instalación de los programas puede consultar dos ejemplos del fichero enlace:

SUENLAC5.TXT: Ejemplo general de un fichero de enlace

SUENLAC5.EJE: Ejemplo comentado y detallado, por tipo de registro, del mismo fichero de enlace

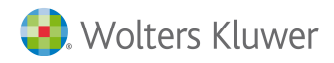

# **Tipo de registro = 0**

#### **Alta de Apuntes sin IVA**

Tipo de registro para todos aquellos apuntes que no contemplen IVA.

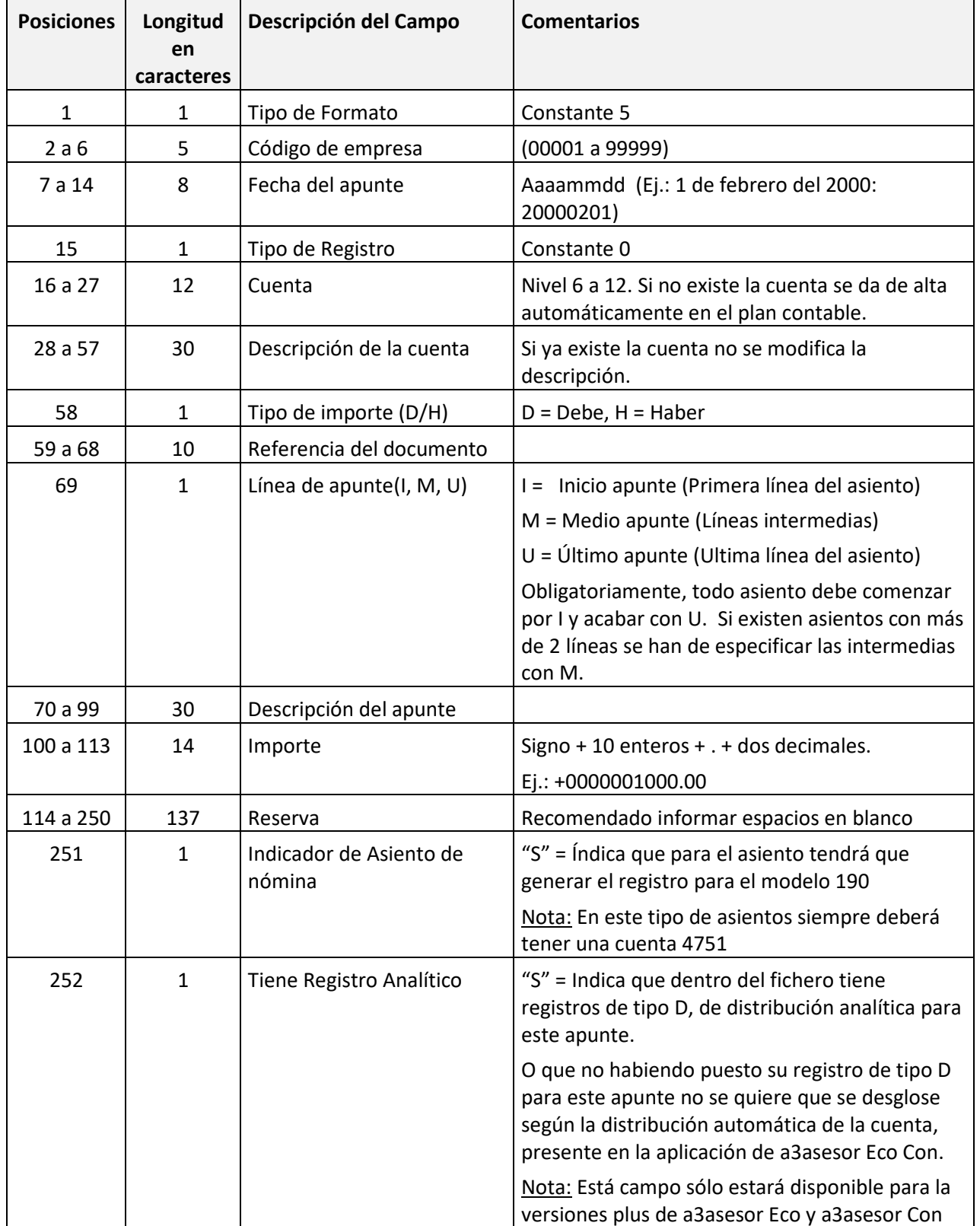

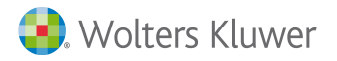

<u> Maria Maria (m. 1958)</u>

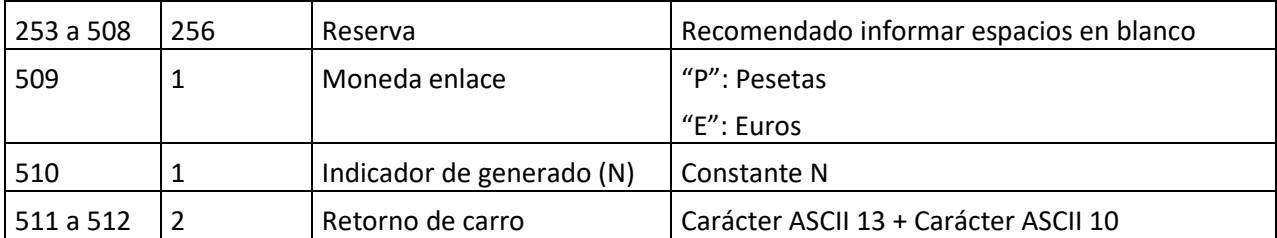

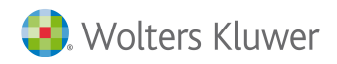

## **Tipo de registro = 1,2**

## **Alta de Cabecera de apuntes con IVA**

Tipo de registro para factura con IVA (Emitida, Recibida o Bien de Inversión).Este formato consta de un registro de cabecera de IVA y uno o varios registros de detalle de IVA.

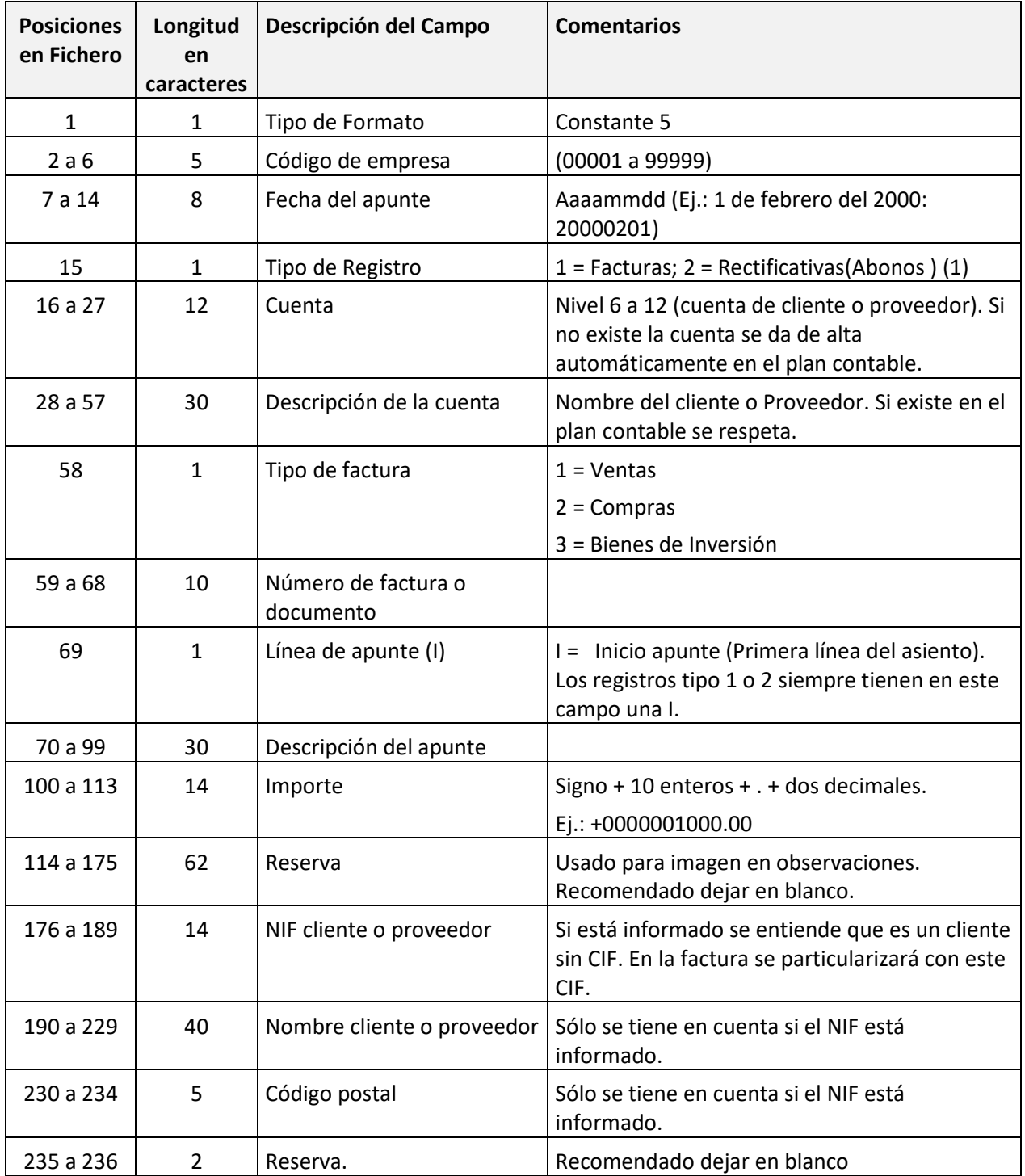

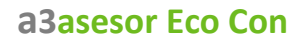

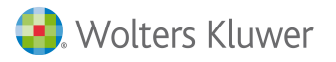

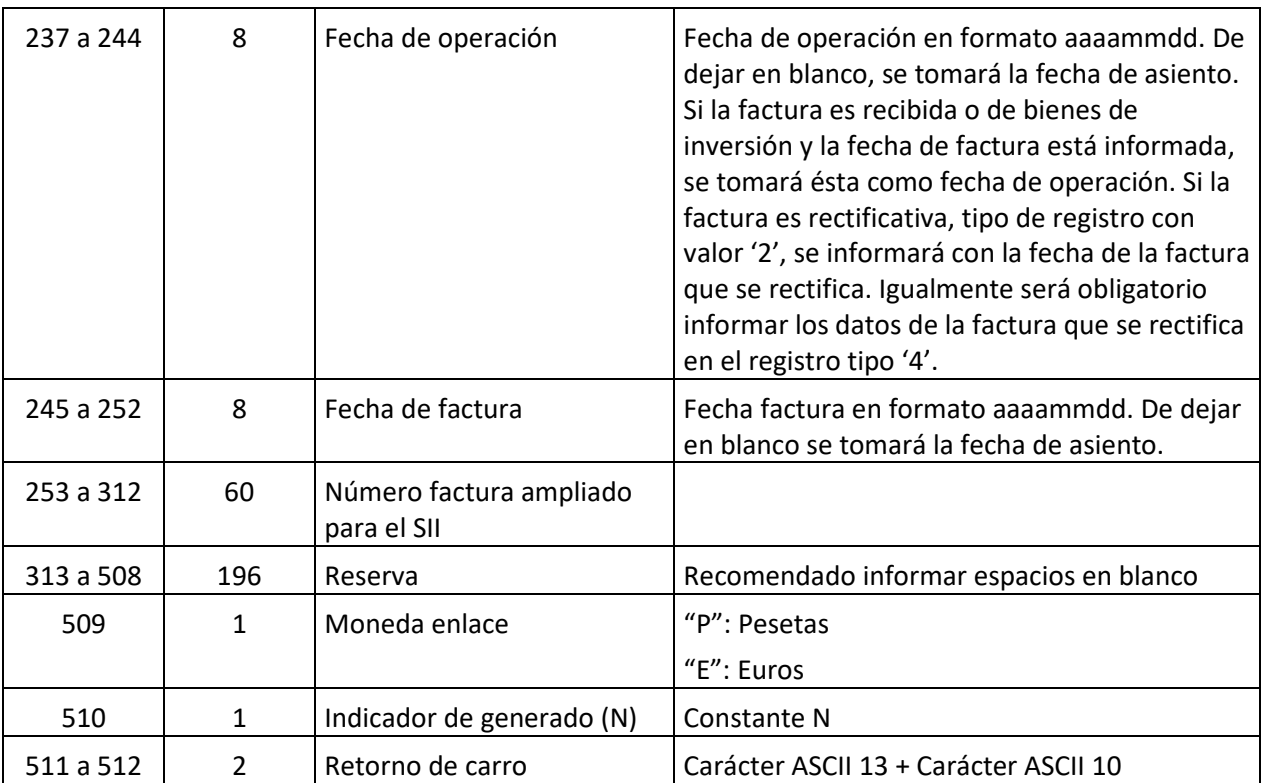

**(1)** Los importes de las facturas rectificativas que disminuyan el importe de la factura original deberán informar sus importes en positivo (como un Abono).

Los importes de las facturas rectificativas que aumenten el importe de la factura original deberán informar sus importes en negativo.

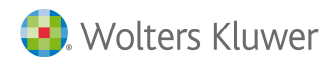

# **Tipo de registro = 9**

## **Detalle de apuntes con IVA**

Tipo de registro para el detalle de la factura y como son las líneas de IVA a dar de alta.

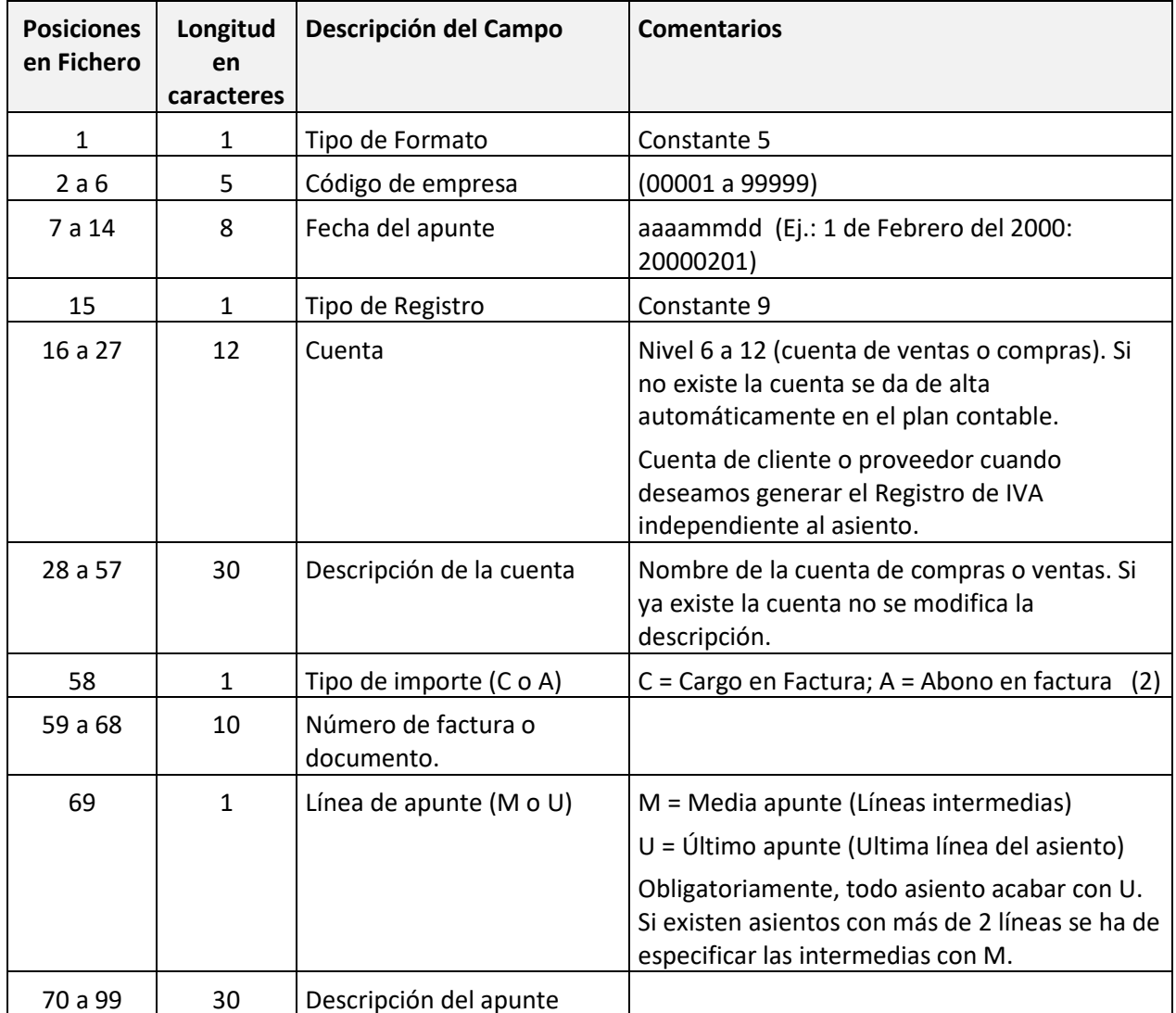

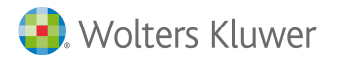

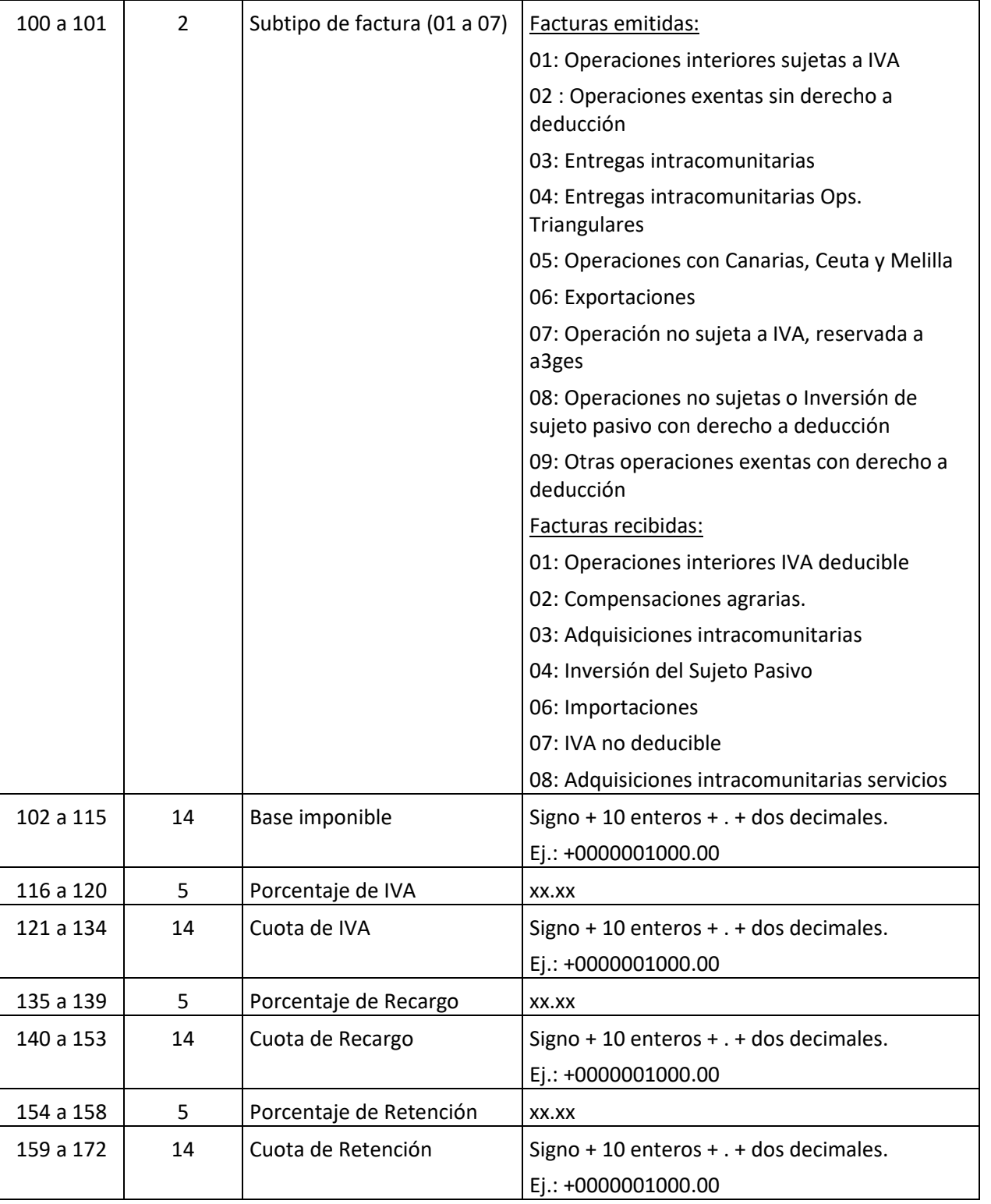

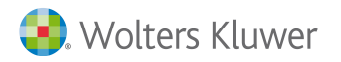

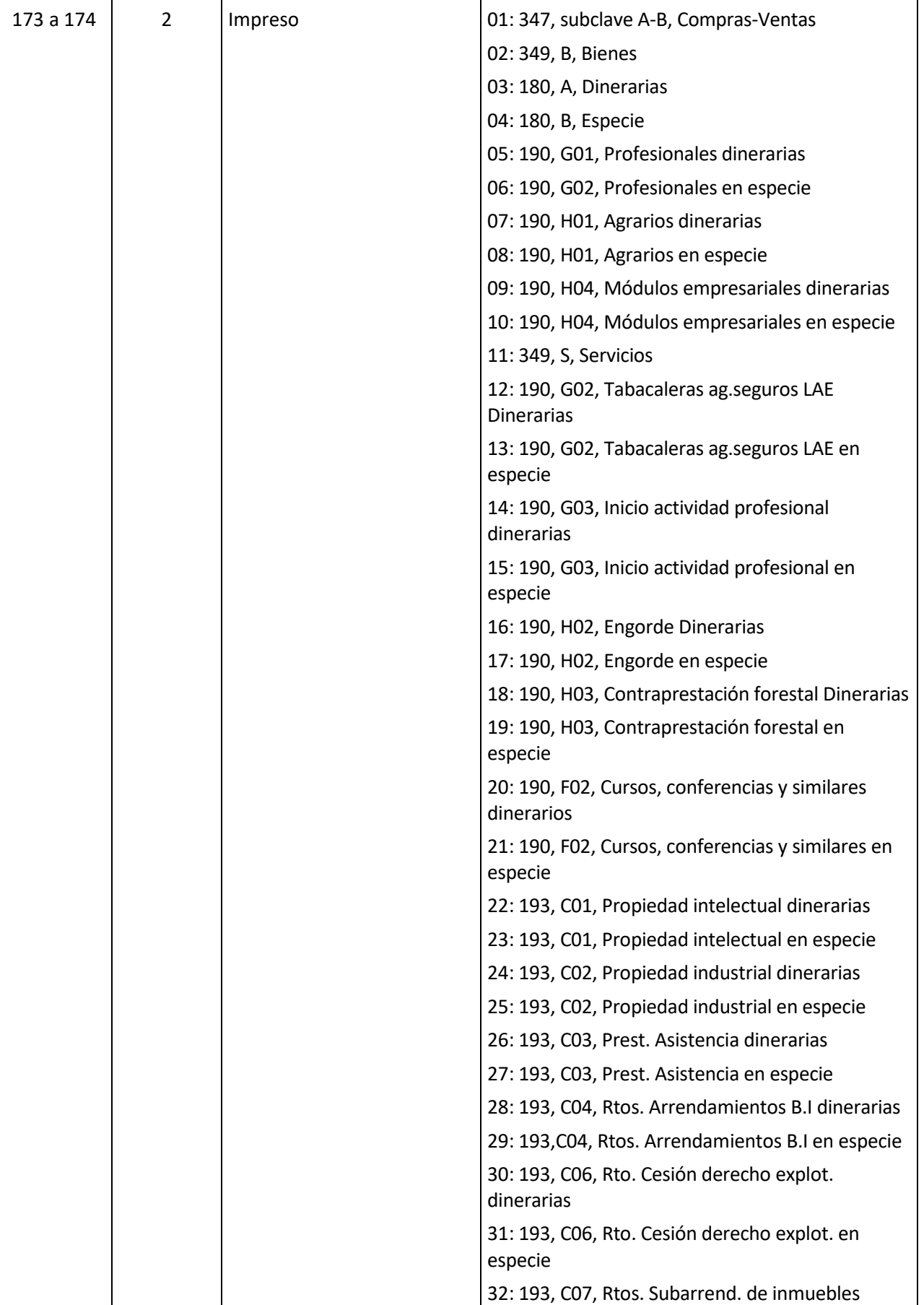

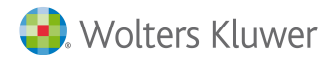

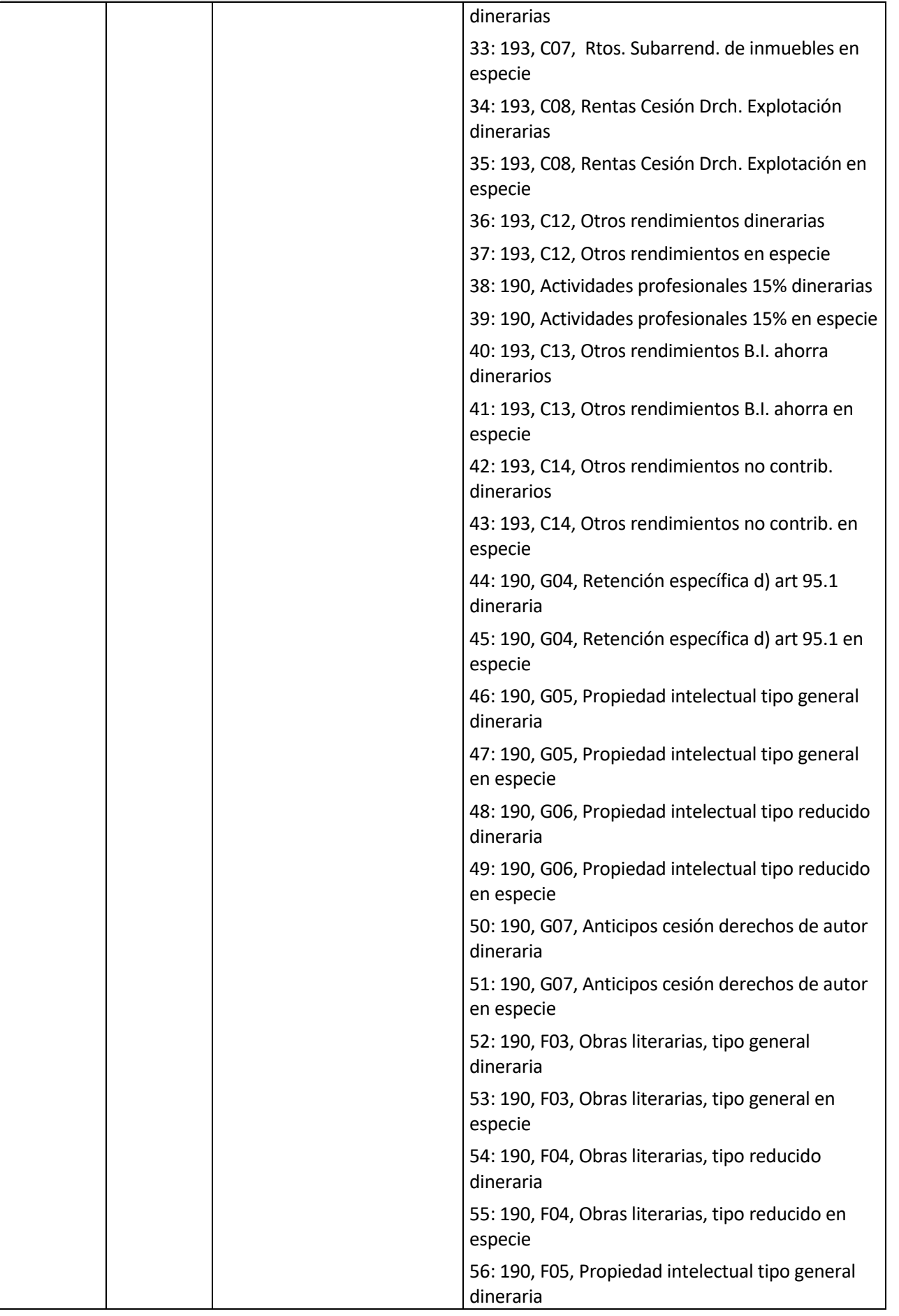

# **a3asesor Eco Con**

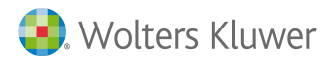

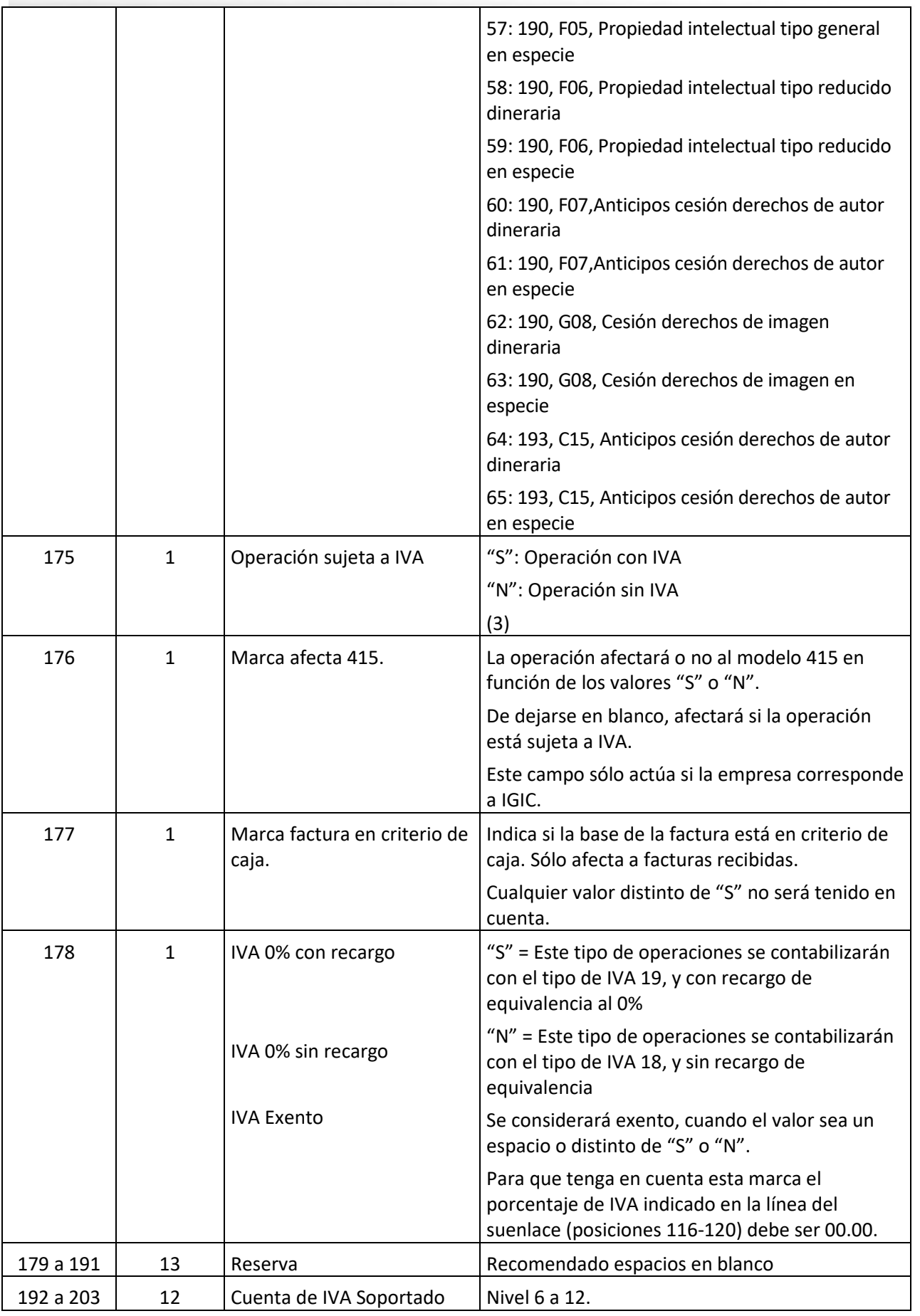

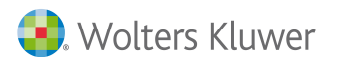

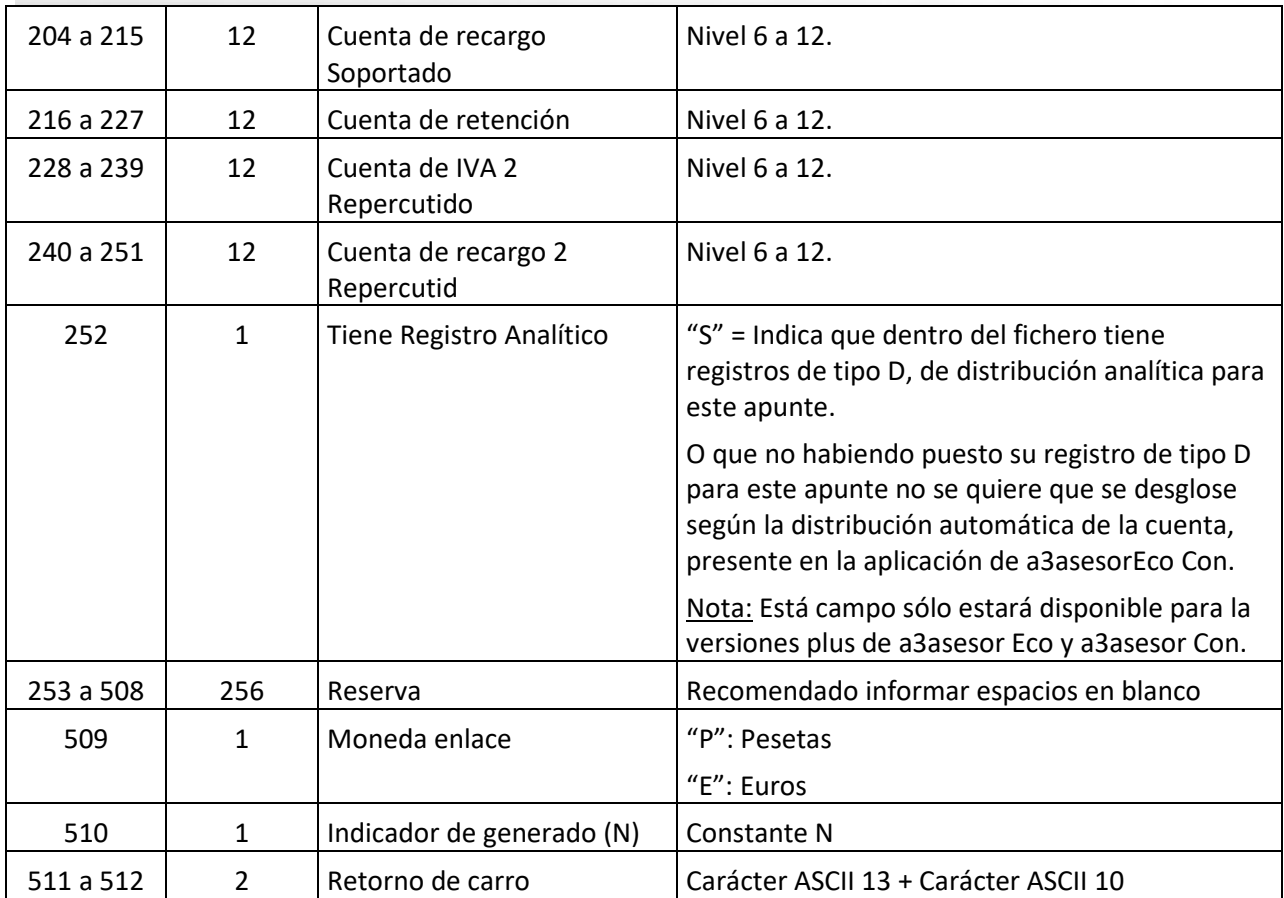

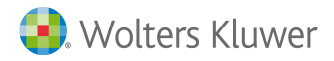

**(2)** El campo Tipo de Importe se utiliza para indicar en que columna (debe o haber) se pondrá el importe de la base, teniendo en cuenta el siguiente criterio:

Si Tipo de Importe vale "C" se pondrá el importe de la base en la columna que corresponda según el tipo de factura que sea.

Si el Tipo de Importe vale "A" se pondrá el importe la base en la columna contraria a la que corresponde según el tipo de factura que sea.

Así, si en el Tipo de importe hay una "C":

Para una Factura Emitida la base irá en el HABER.

Para una Factura Recibida la base irá en el DEBE.

Para el Abono de una Factura Emitida la base irá en el DEBE.

Y para el Abono de una Factura Recibida la base irá en el HABER.

Y si en Tipo de importe hay una "A" la base irá en...

- El DEBE para una Factura Emitida
- El HABER para una Factura Recibida.
- El HABER para el Abono de una Factura Emitida.
- El DEBE para el Abono de una Factura Recibida.

**(3)** Todos los registros de tipo 9 en que se indique que la base tiene IVA, Recargo de equivalencia o Retención, deberá informar una "S" en este campo.

Si la base no tiene ni IVA ni Recargo de Equivalencia ni Retenciones, puede indicar una "S" o una "N" en este campo. La diferencia será que con una "S" esta "base" aparecerá en la pastilla de IVA y por tanto se podrá indicar a que impreso acumula si fuera necesario.

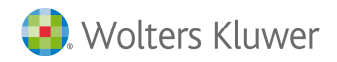

# **Tipo de registro = 3**

## **Comentario asociado al apunte**

Tipo de registro para poner un comentario asociado al apunte. Este tipo de registro se pondrá después de finalizar el apunte.

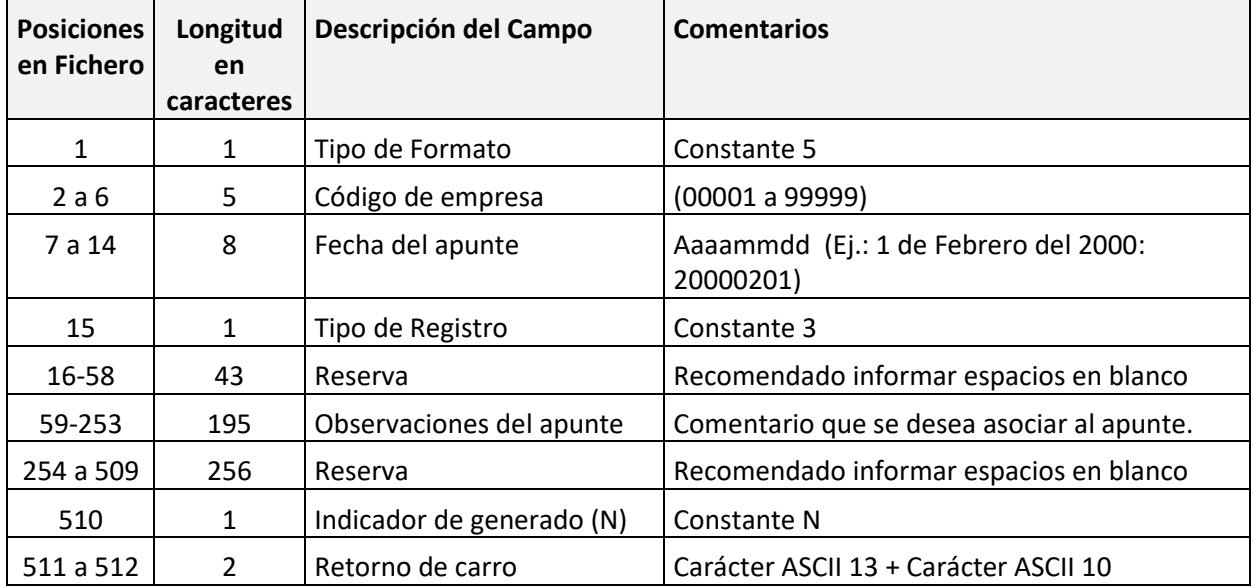

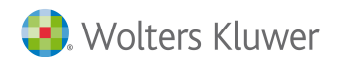

## **Tipo de registro = 4**

# **Datos de ampliación factura**

Tipo de registro para informar datos de ampliación asociados a la factura. En este registro, básicamente, se harán constar datos necesarios para la confección del modelo 340.

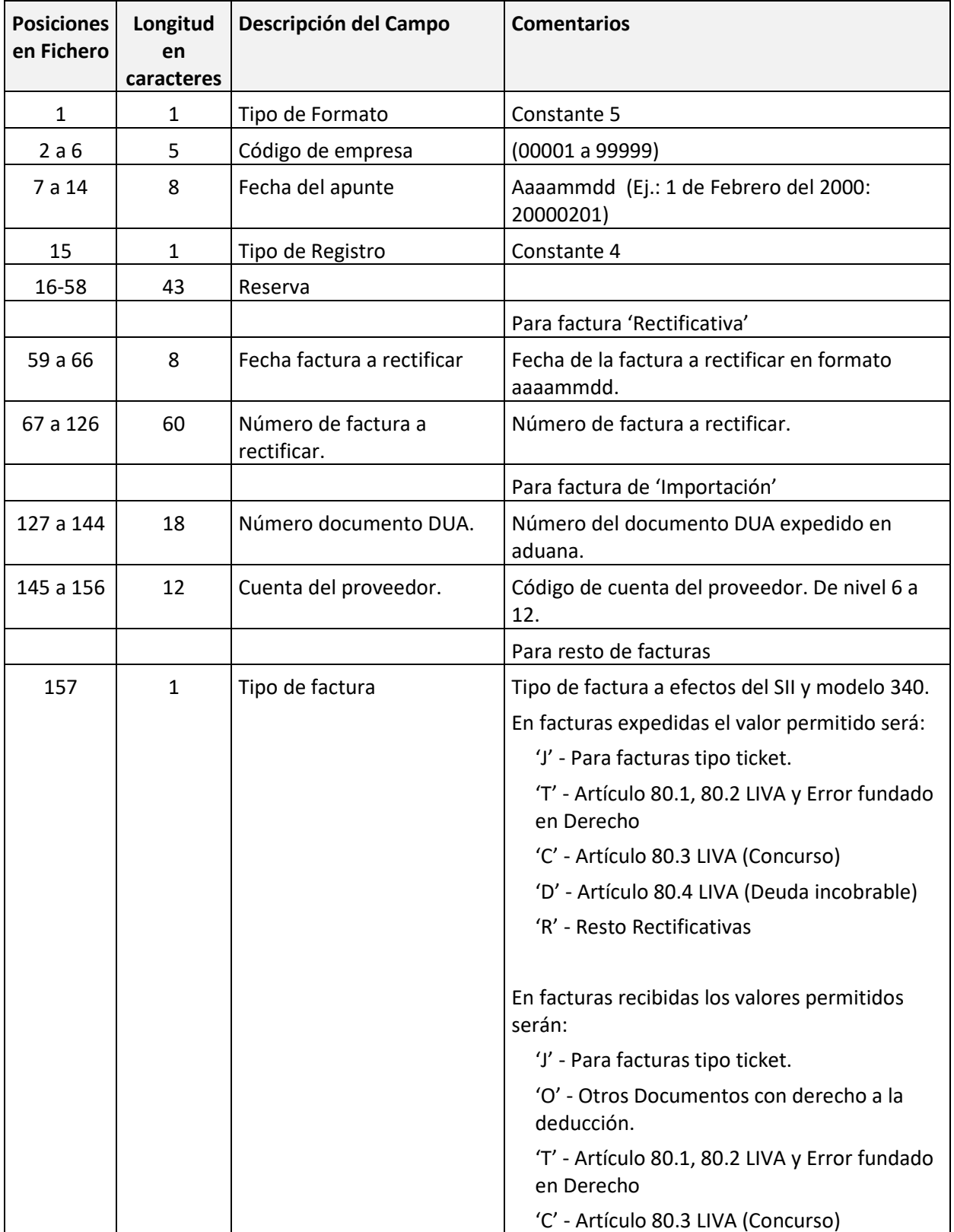

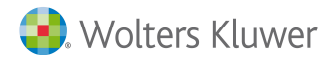

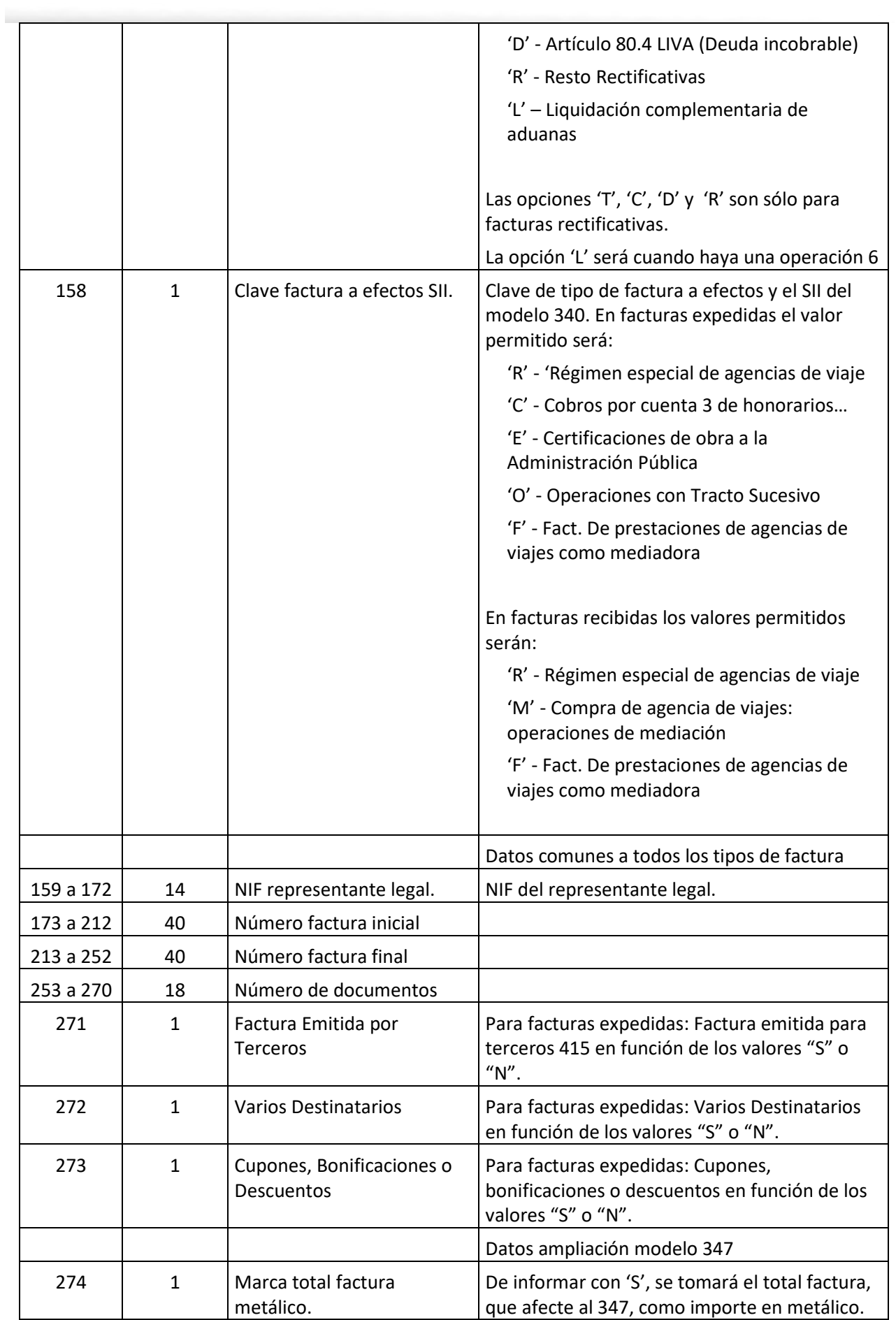

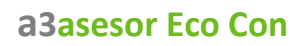

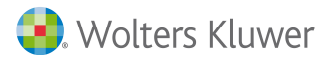

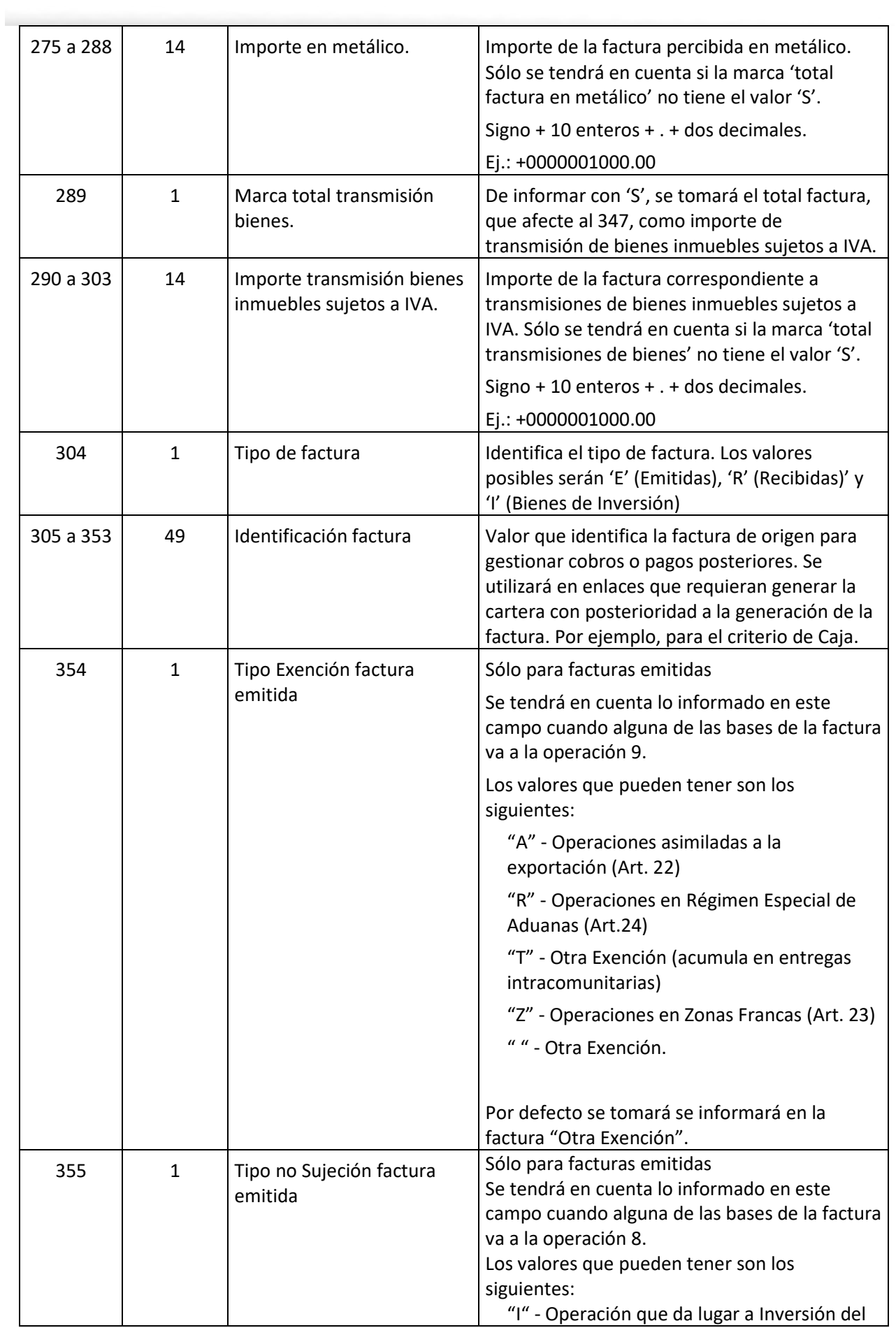

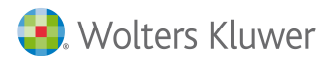

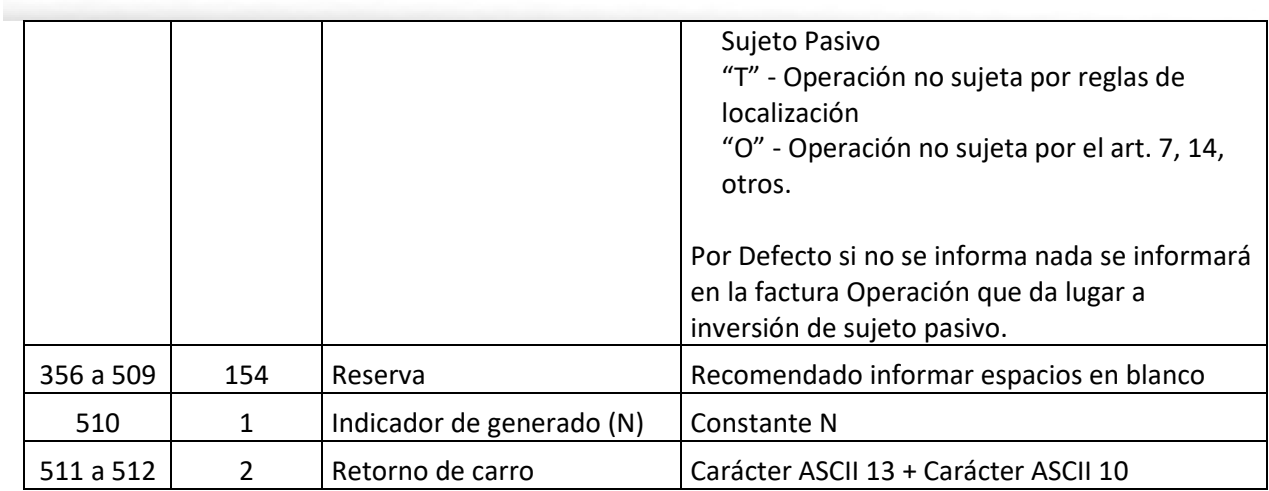

**Nota importante**: los datos asociados a este tipo de registro no se desglosan por base, son únicos por factura. Este registro se debe generar al finalizar la factura, es decir, después del último registro tipo '9' de cada factura.

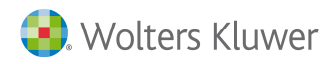

### **Tipo de registro = 5**

#### **Descripción de la factura**

Este tipo de registro se pondrá después de finalizar el apunte.

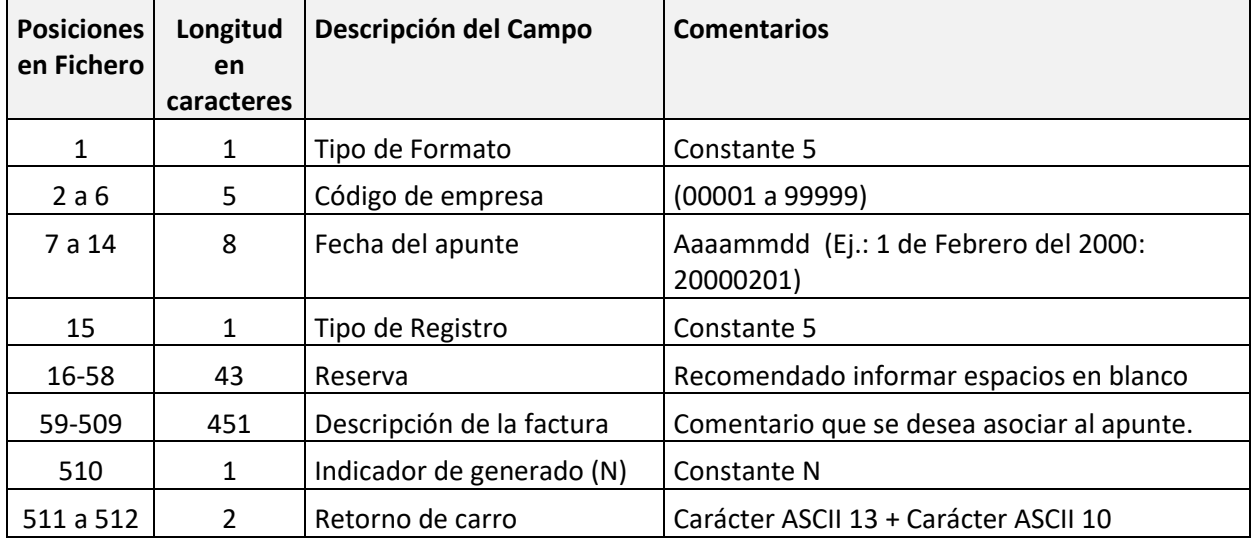

**Nota importante**: Los datos asociados a este tipo de registro solo se tendrán en cuenta si, para esta factura, el tipo de registro '1/2' tiene cumplimentadas las posiciones correspondientes al "Número de factura ampliado para el SII" (253 a 312).

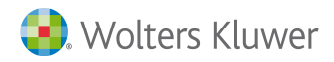

# **Tipo de registro = N**

## **Alta Registro Modelo 190**

Tipo de registro para todos aquellos apuntes que no contemplen IVA.

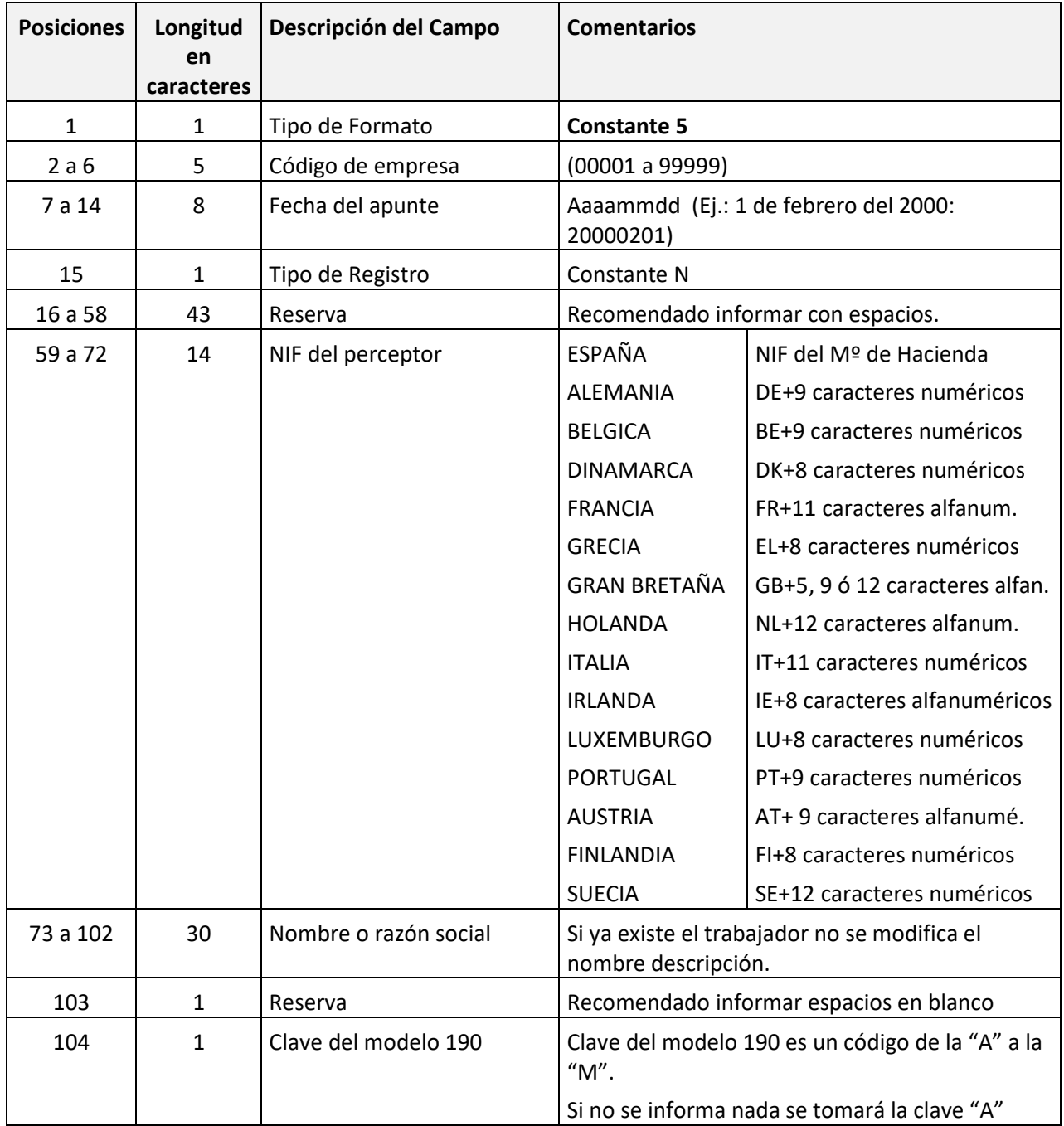

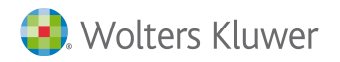

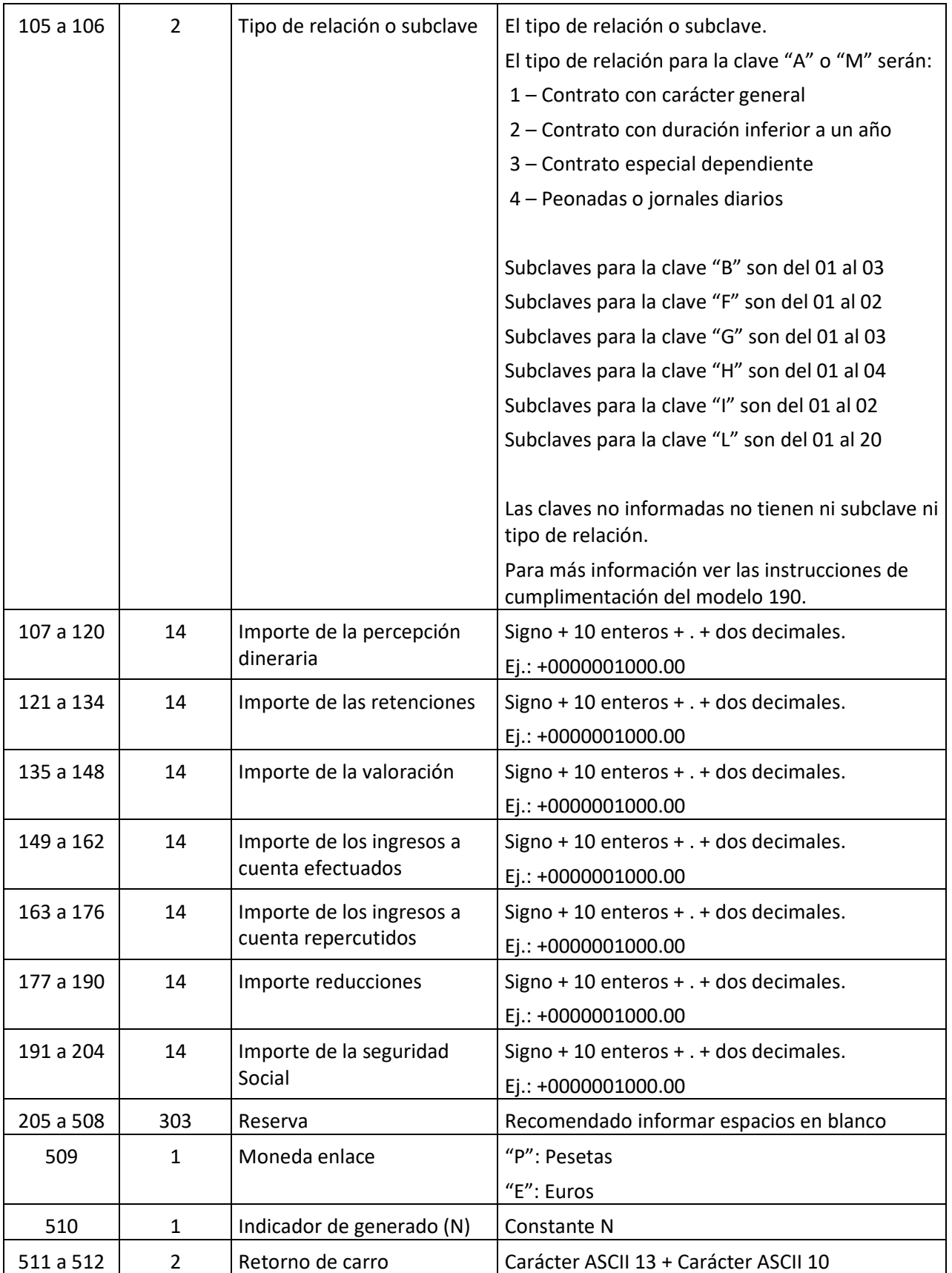

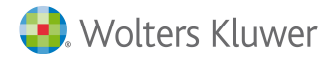

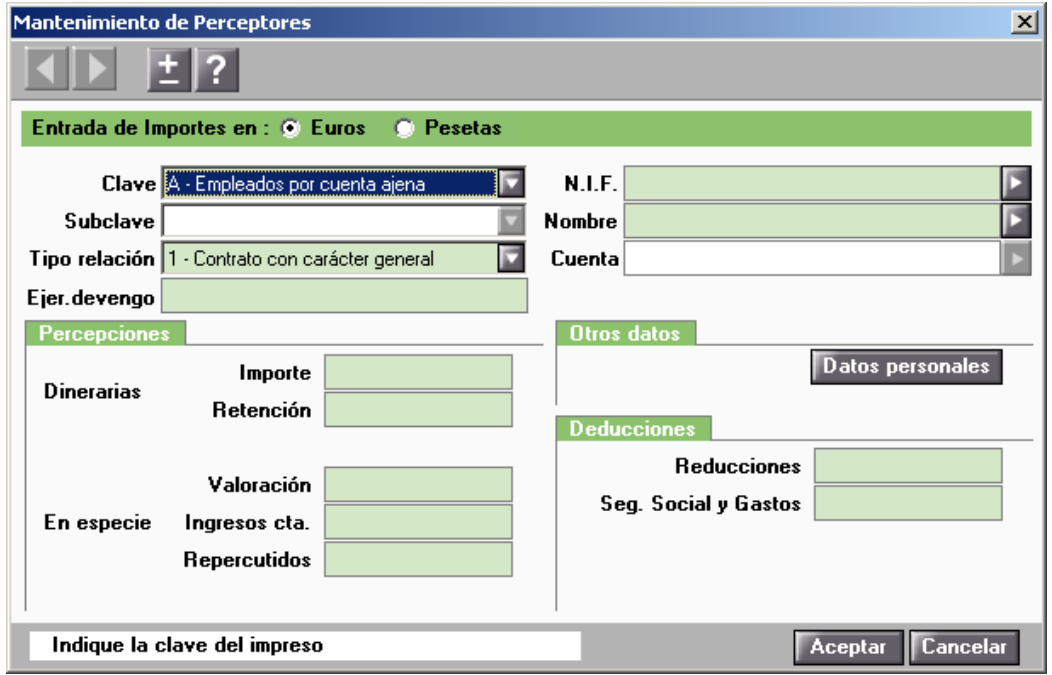

Los importes de la siguiente ventana se generarán de la siguiente manera:

**Importe Dinerarias** = Importe percepción dineraria del registro tipo N

**Retención** = Importe retenciones registro tipo N

**Valoración** = Importe Valoración registro tipo N.

**Ingresos Cta**. = Importe ingresos a cuenta soportados registro tipo N

**Repercutidos** = Importe ingresos a cuenta repercutidos registro tipo N

**Seg. Social y Gastos** = Importe Seguridad social registro N.

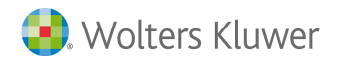

## **Tipo de registro = V**

### **Identificación factura y datos criterio de Caja**

Tipo de registro que identifica la factura para asociar el vencimiento y datos necesarios para el cálculo del criterio de caja.

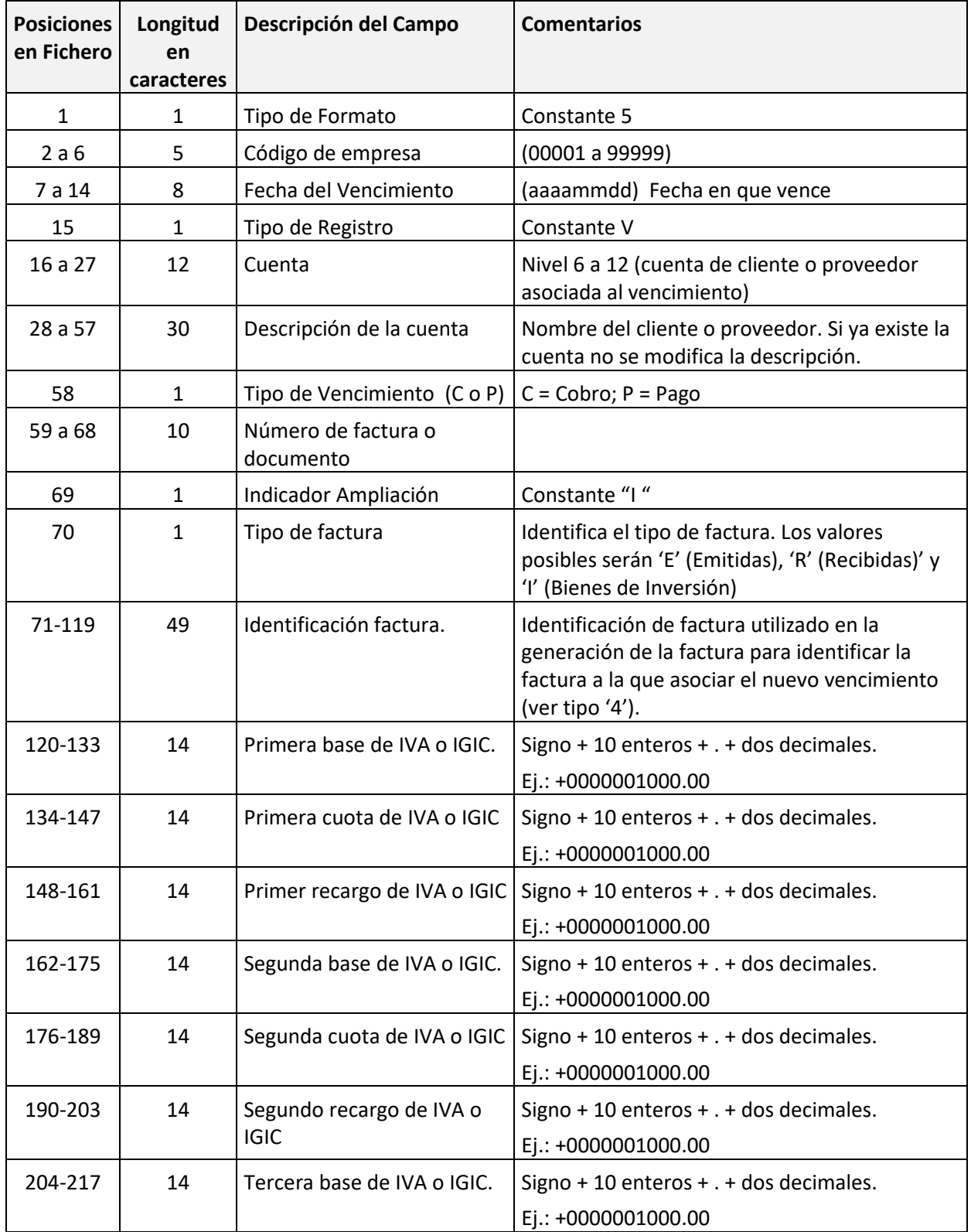

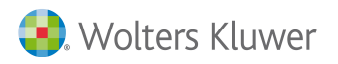

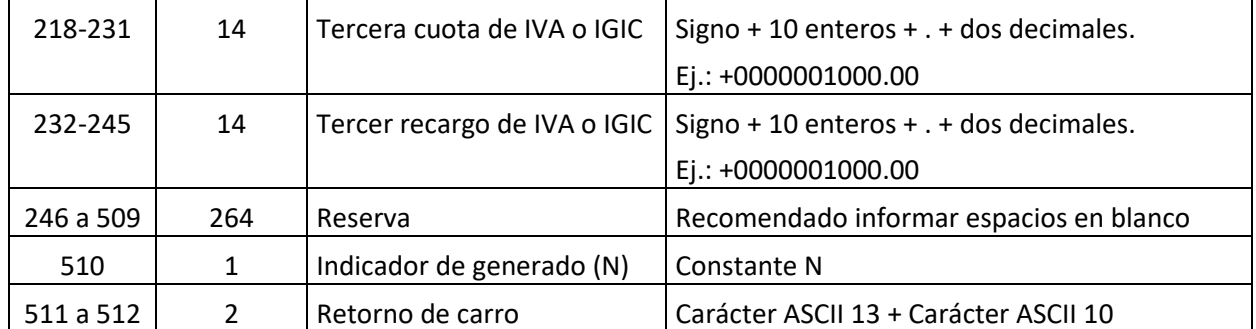

Este registro irá precedido de cada registro tipo 'V' de alta de vencimiento.

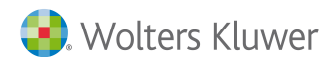

# **Tipo de registro = V**

#### **Alta de vencimientos**

Tipo de registro que da de alta vencimientos asociados a la factura que les precede o bien vencimientos manuales si no es precedido por un registro de tipo 9.

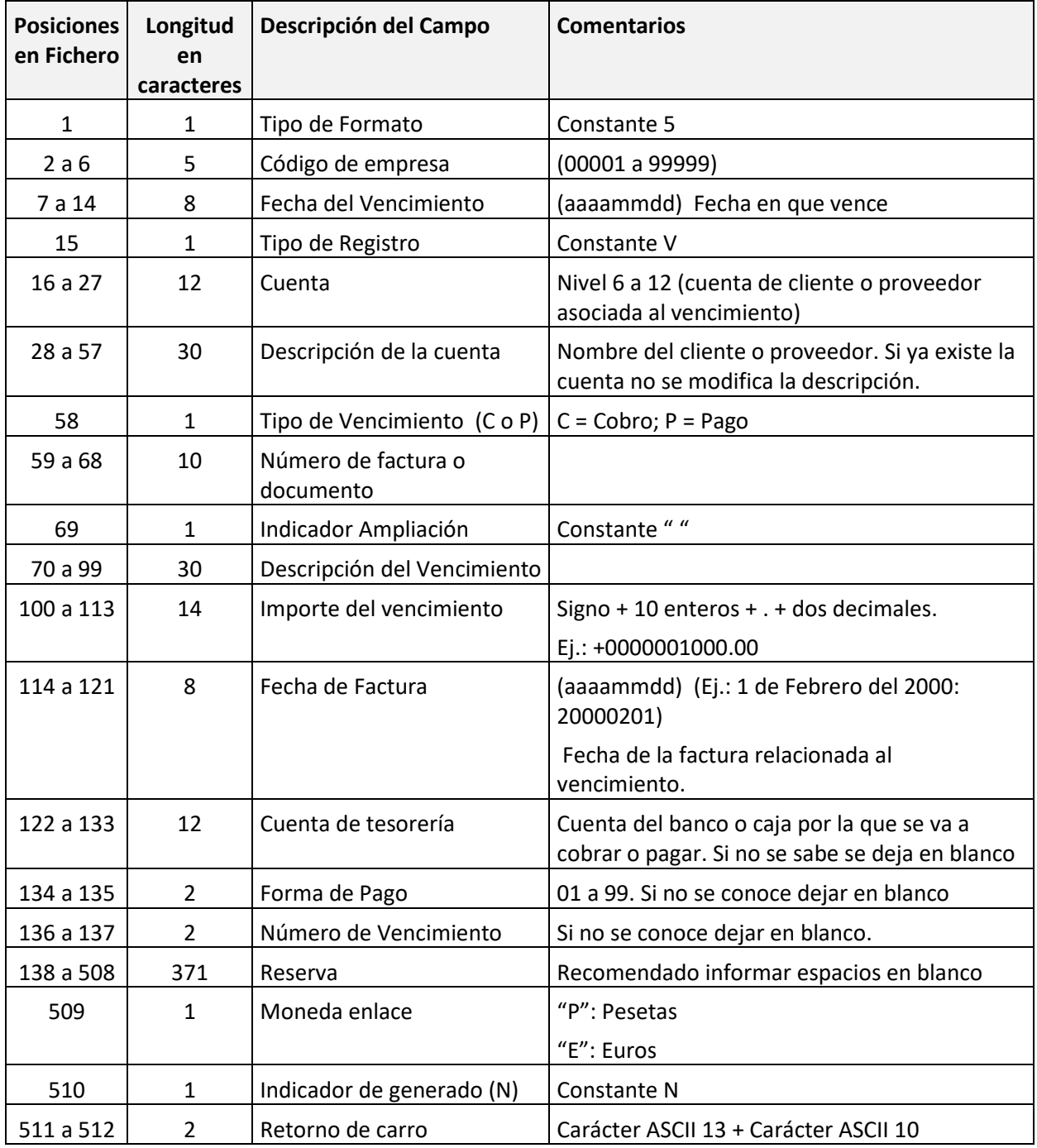

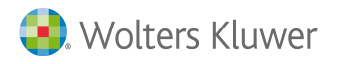

# **Tipo de registro = V con Ampliación = A**

## **Ampliación de la alta de vencimientos**

Tipo de registro que da de alta datos de ampliación del vencimiento que le precede.

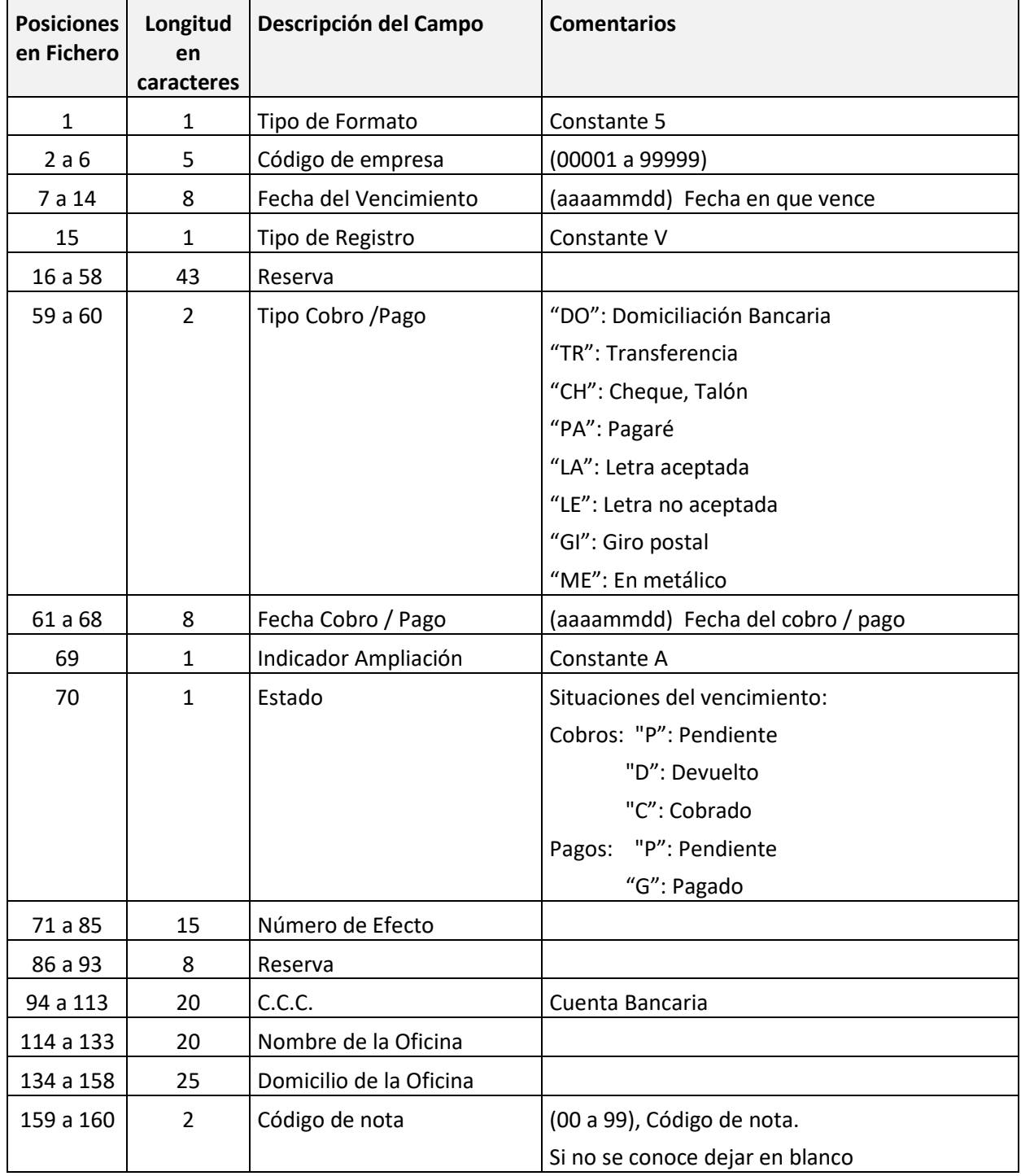

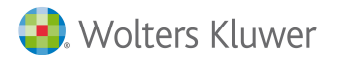

<u> Service Colle</u>

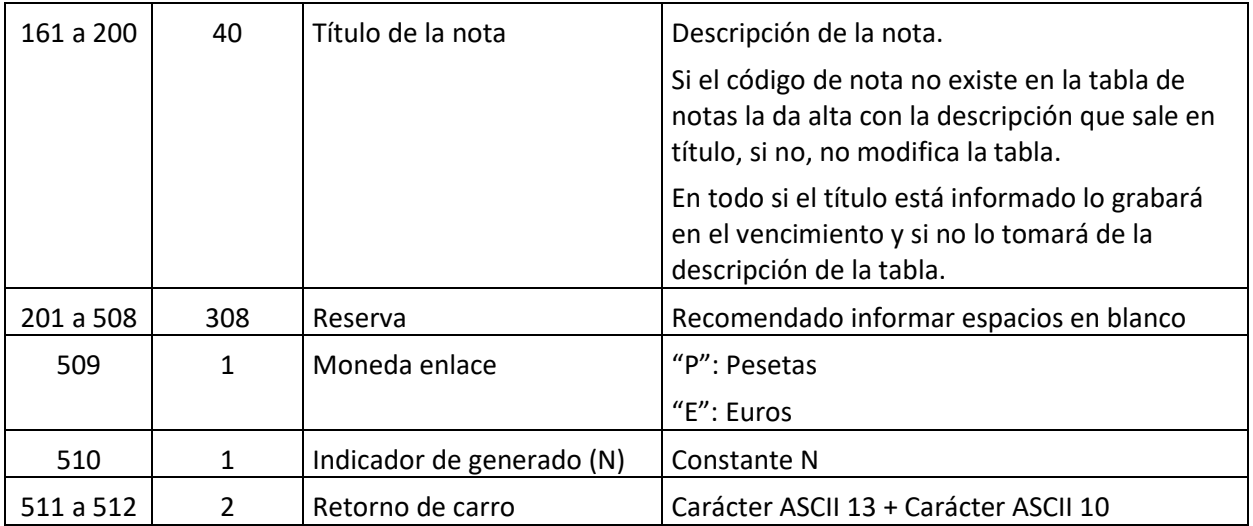

### **Tipo de registro = B**

#### **Baja de vencimientos**

Tipo de registro que realiza bajas de vencimientos. Los vencimientos se eliminarán siempre que coincidan el Tipo de Vencimiento, la Cuenta, la Fecha de Vencimiento, el Importe de Vencimiento y el Número de Vencimiento.

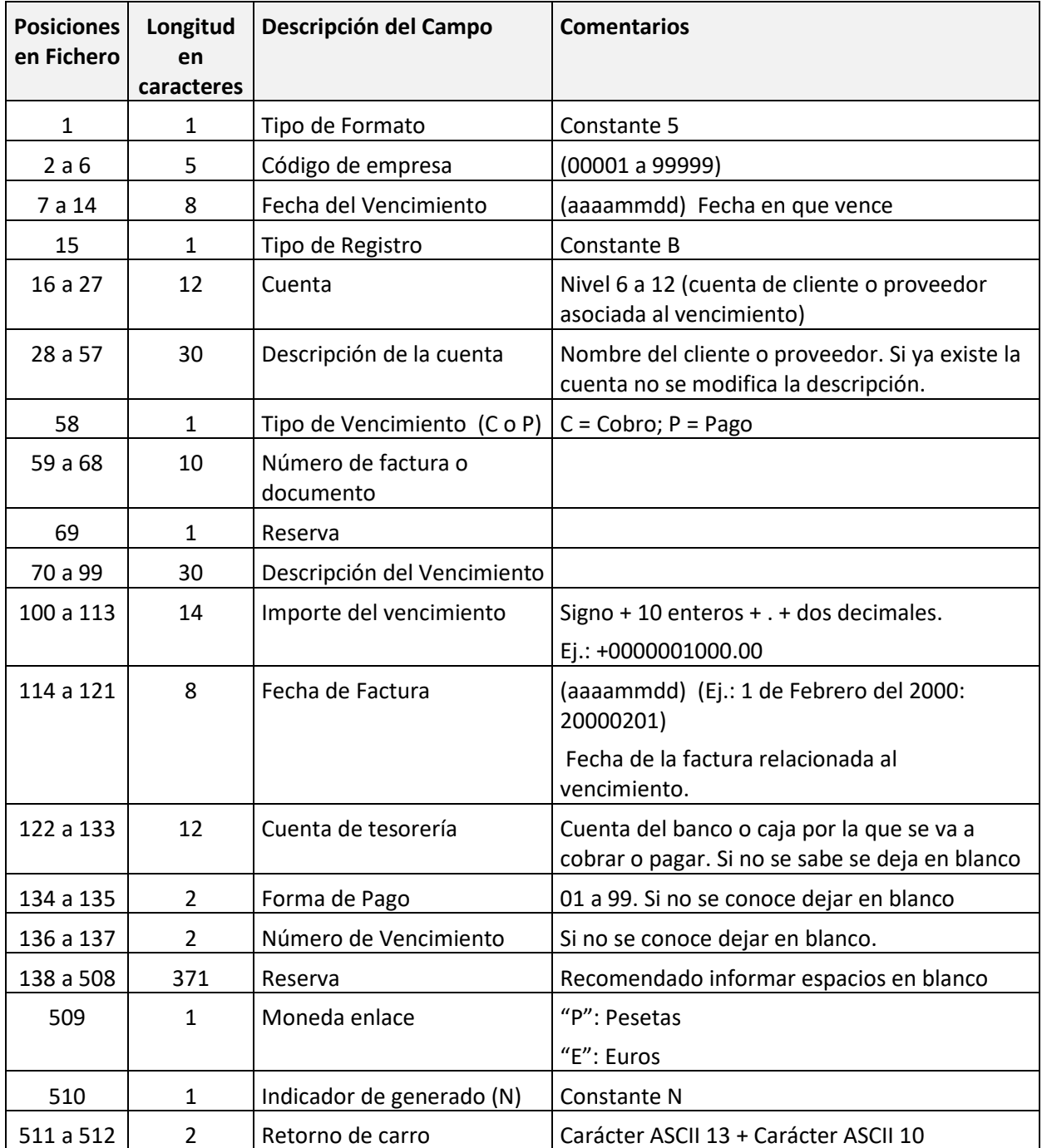

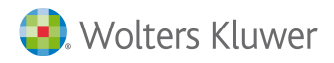

## **Tipo de registro = C**

### **Alta / Modificación de cuentas y/o clientes y proveedores**

Tipo de registro para dar de alta y modificar cuentas y/o clientes y proveedores. Si ya existe el código de cuenta o el código de cliente / proveedor será actualizado por los datos del registro.

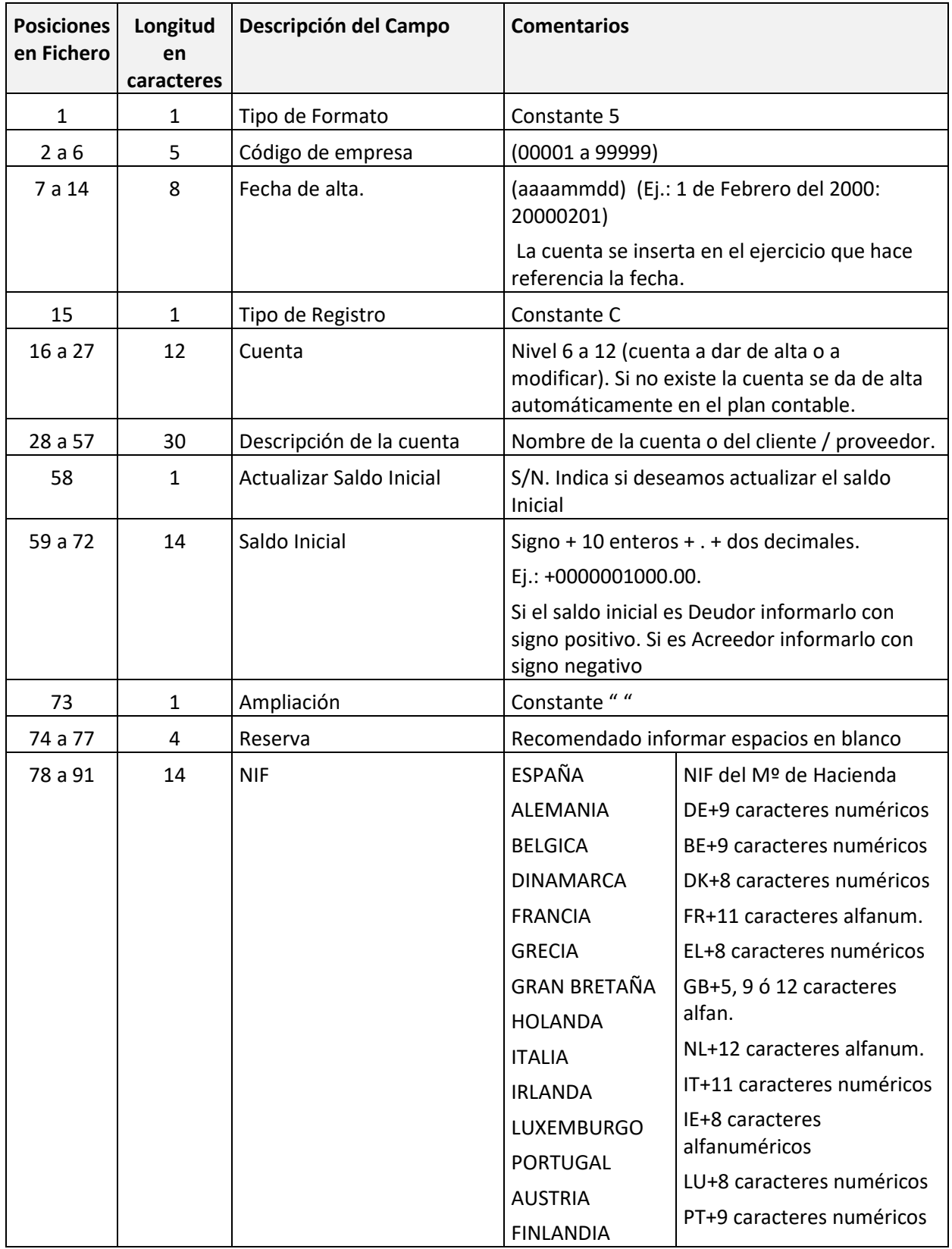

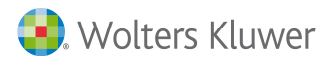

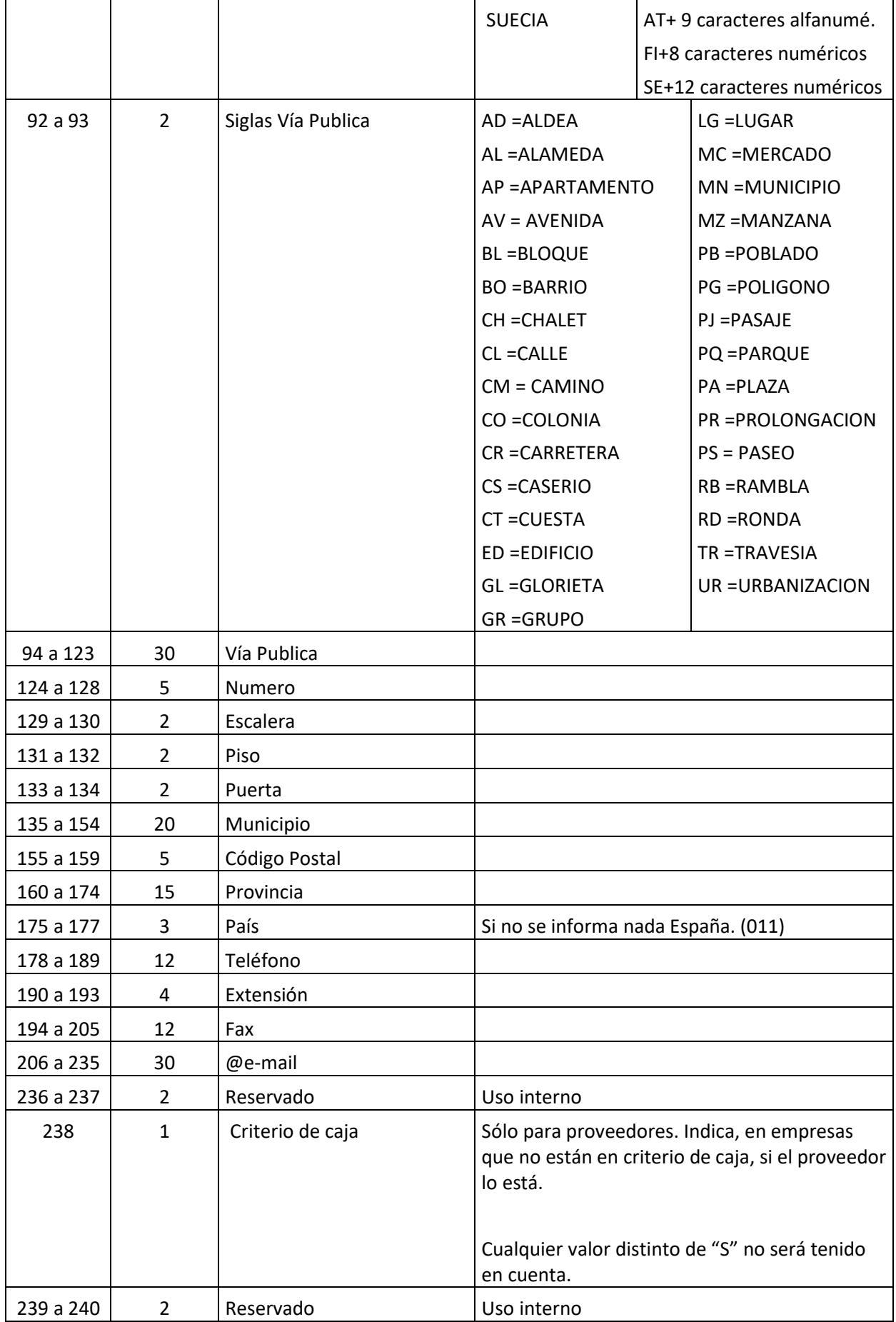

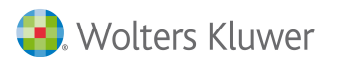

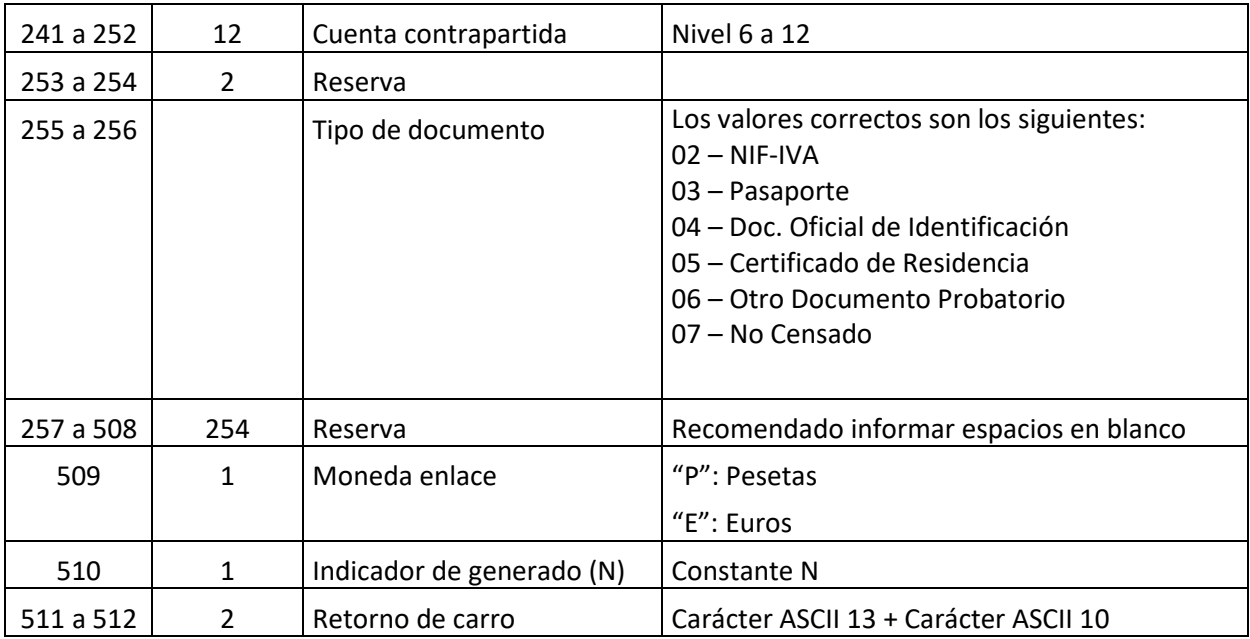

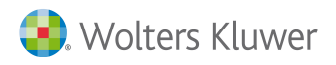

## **Tipo de registro = C con Ampliación = B**

#### **Alta / modificación de bancos de clientes / proveedores**

Tipo de registro para dar de alta y modificar cuentas bancarias de clientes y proveedores. Si ya existe el código de cuenta será actualizado por los datos del registro.

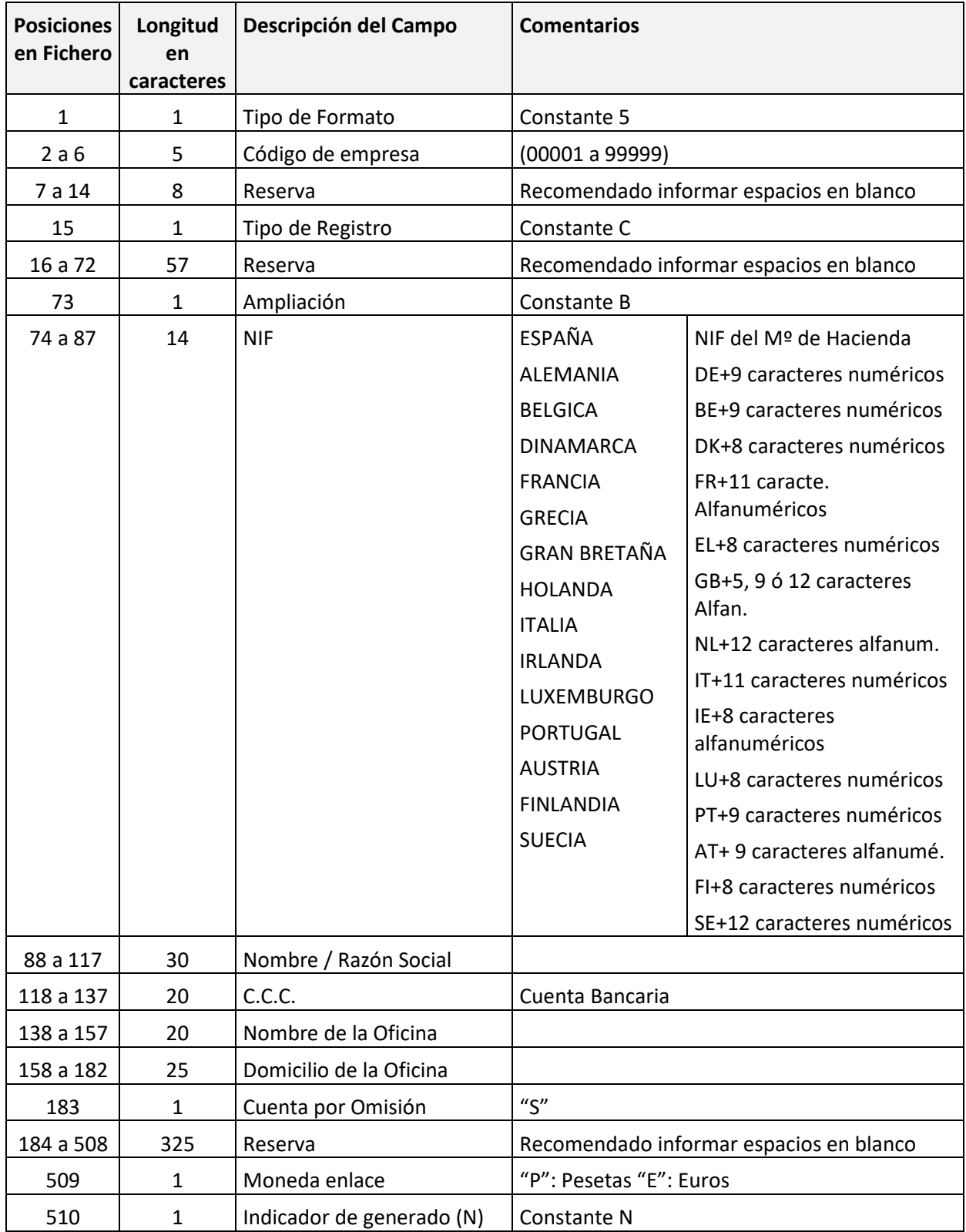

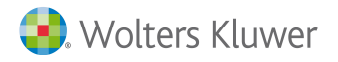

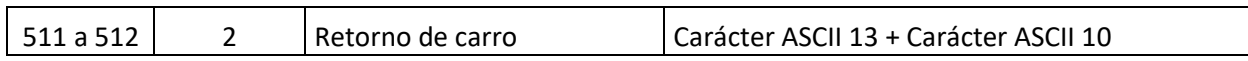

#### **Tipo de registro = C con Ampliación = R**

## **Alta / modificación de datos de ampliación para el modelo 190**

Tipo de registro para dar de alta y modificar cuentas bancarias de clientes y proveedores. Si ya existe el código de cuenta será actualizado por los datos del registro.

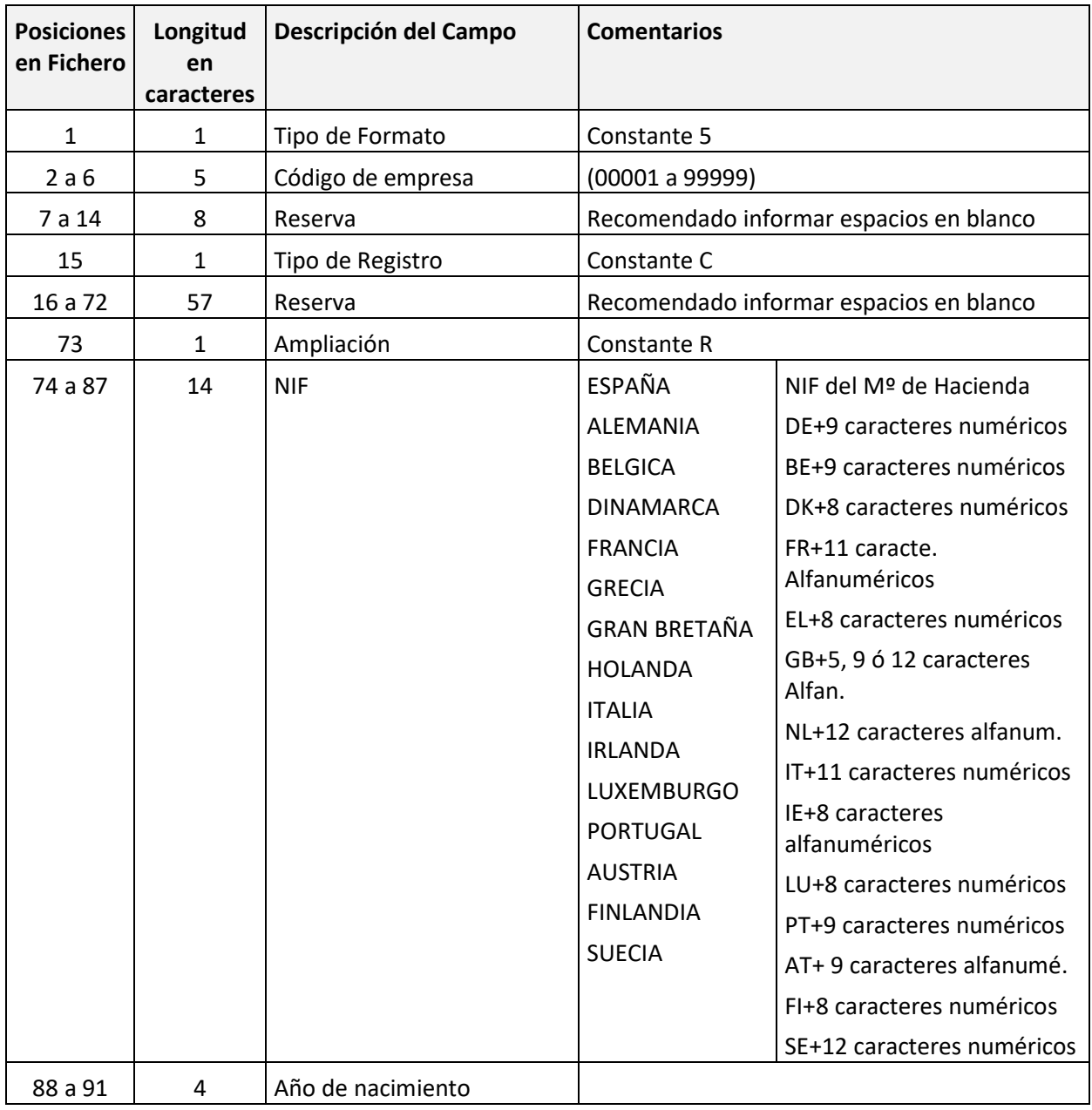

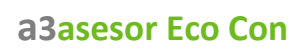

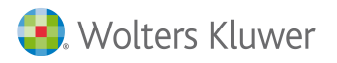

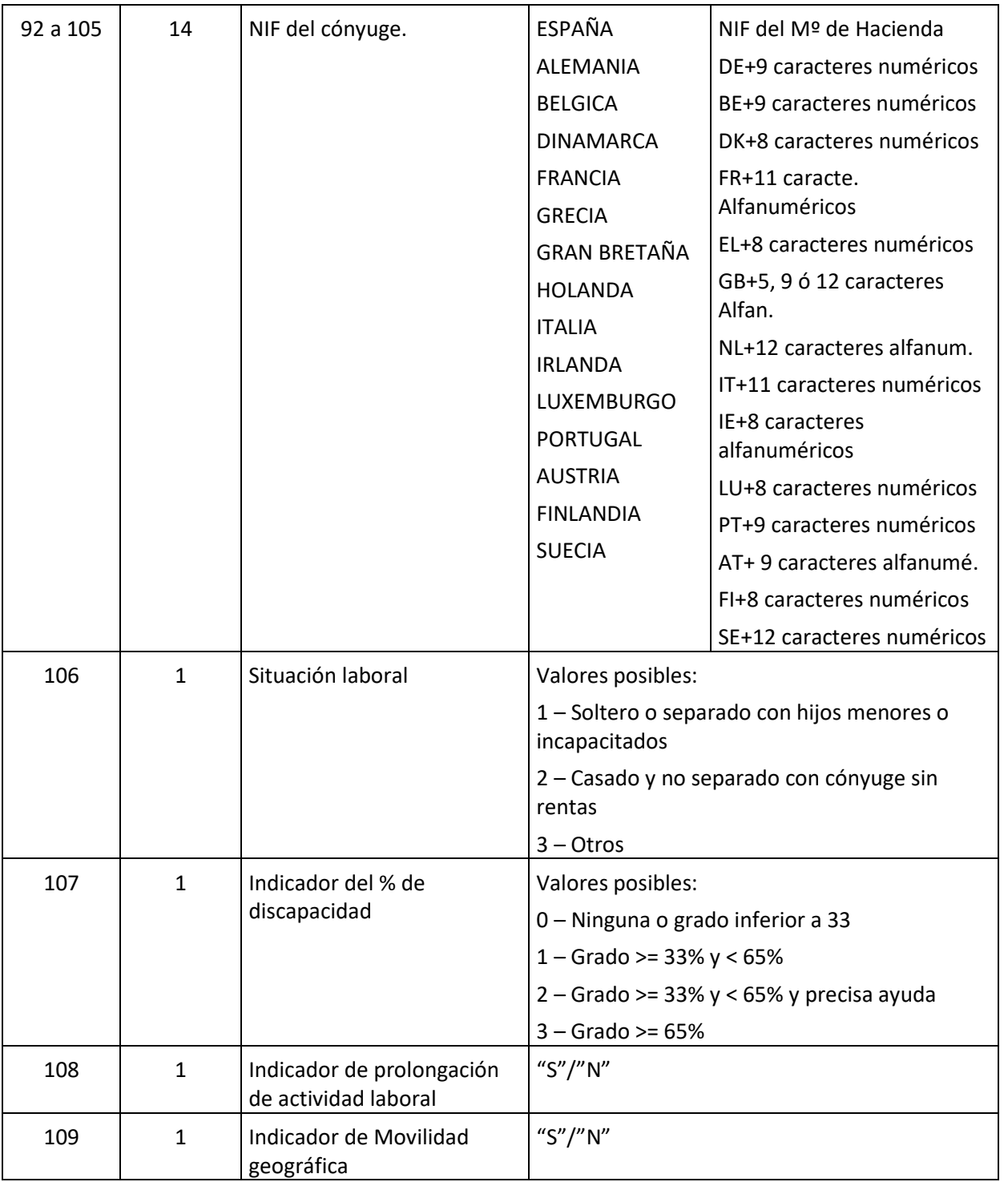

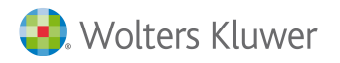

<u> Service Colle</u>

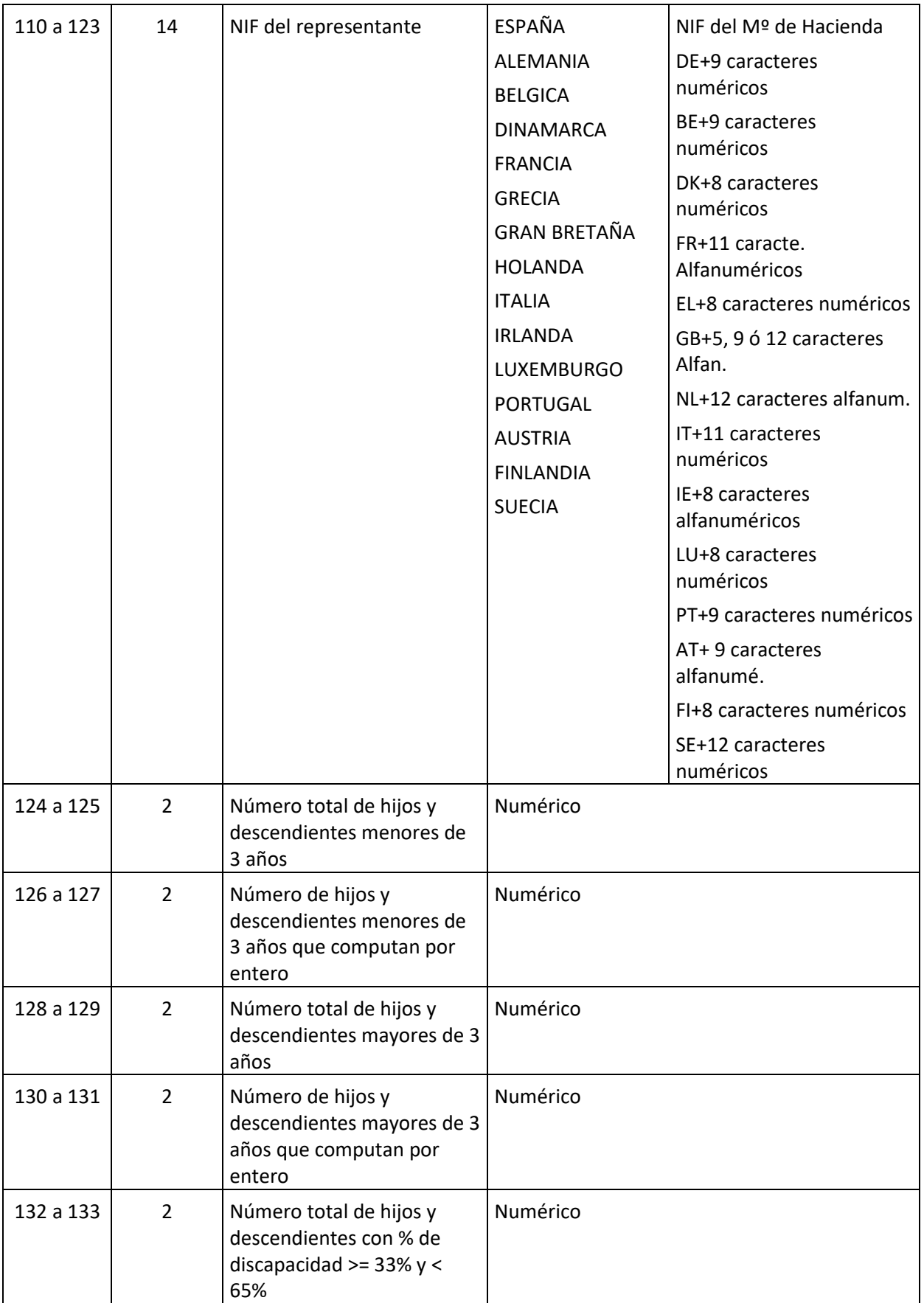

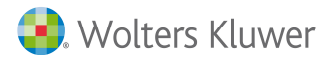

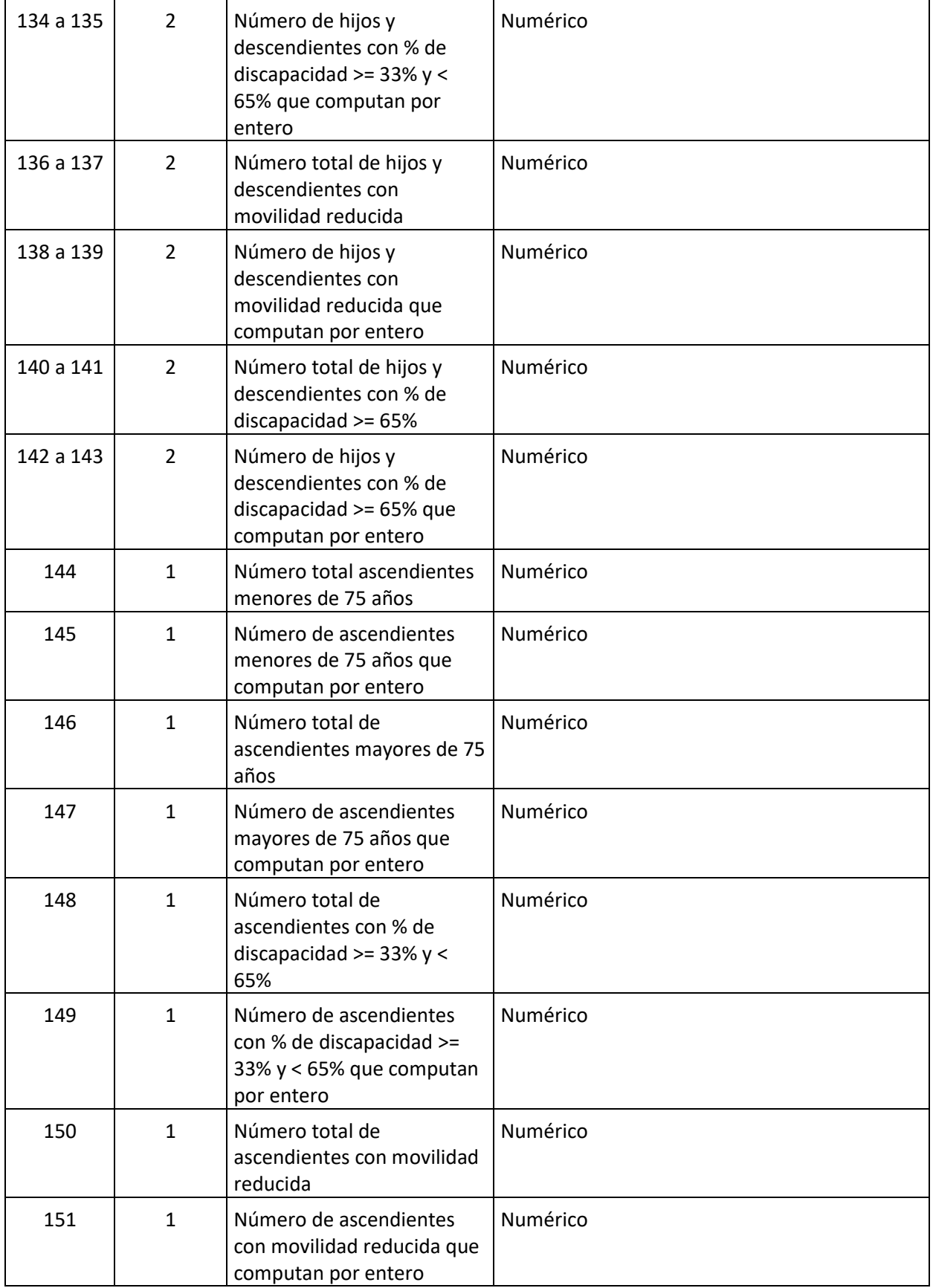

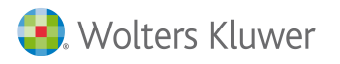

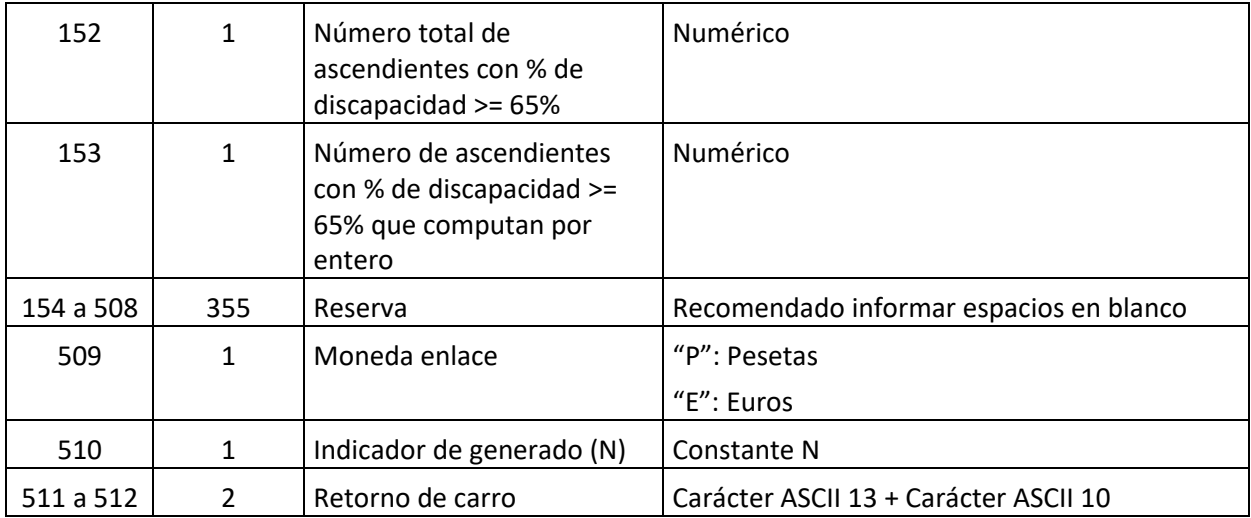

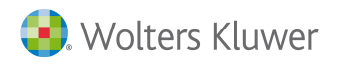

## **Tipo de registro = C con Ampliación = F**

#### **Alta / modificación de bancos de clientes / proveedores**

Tipo de registro para dar de alta y modificar cuentas bancarias de clientes y proveedores. Si ya existe el código de cuenta será actualizado por los datos del registro.

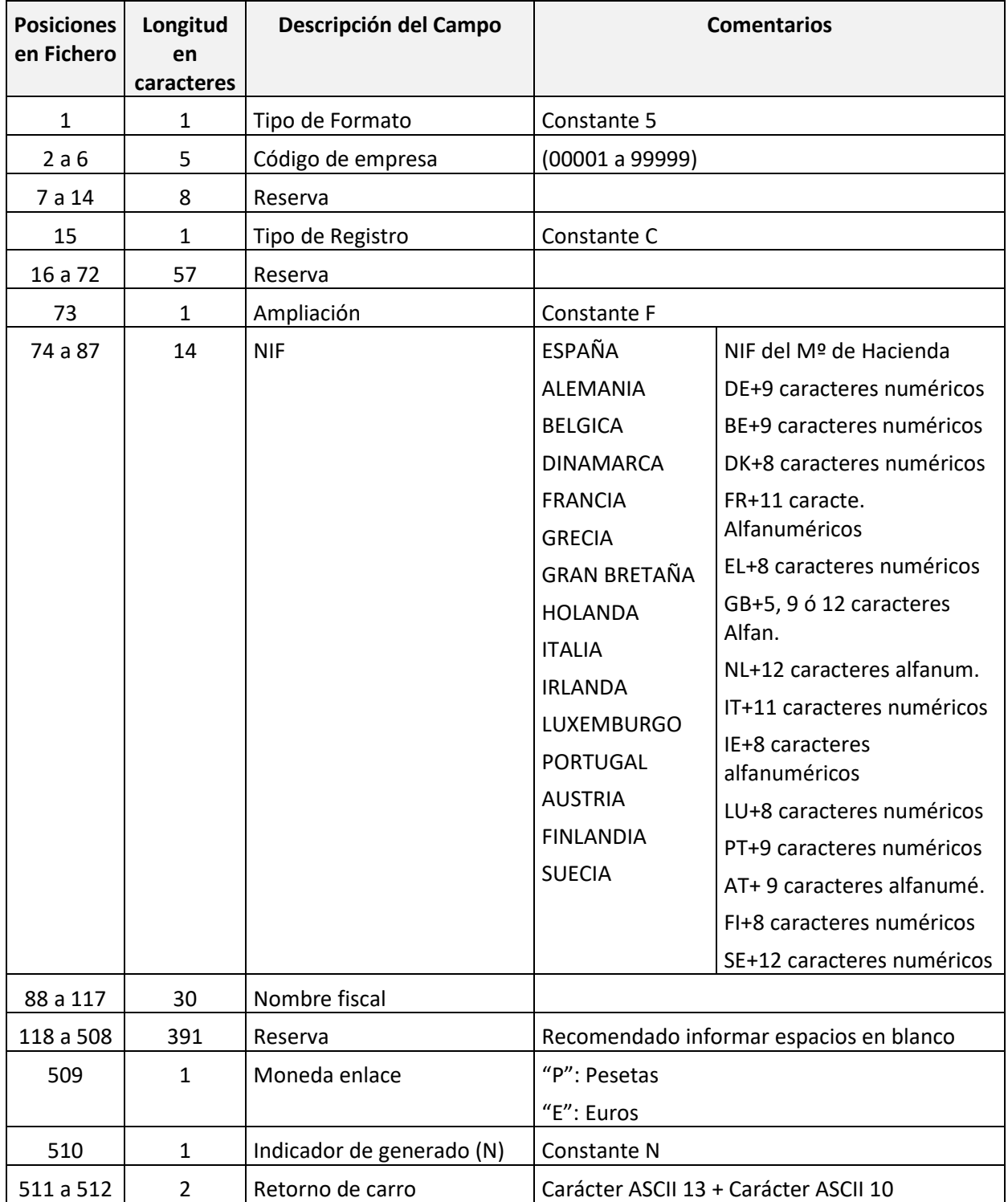

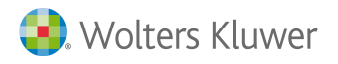

## **Tipo de registro = A (Línea alta tabla de niveles de la distribución Analítica)**

Da de alta los niveles de la tabla de distribución analítica.

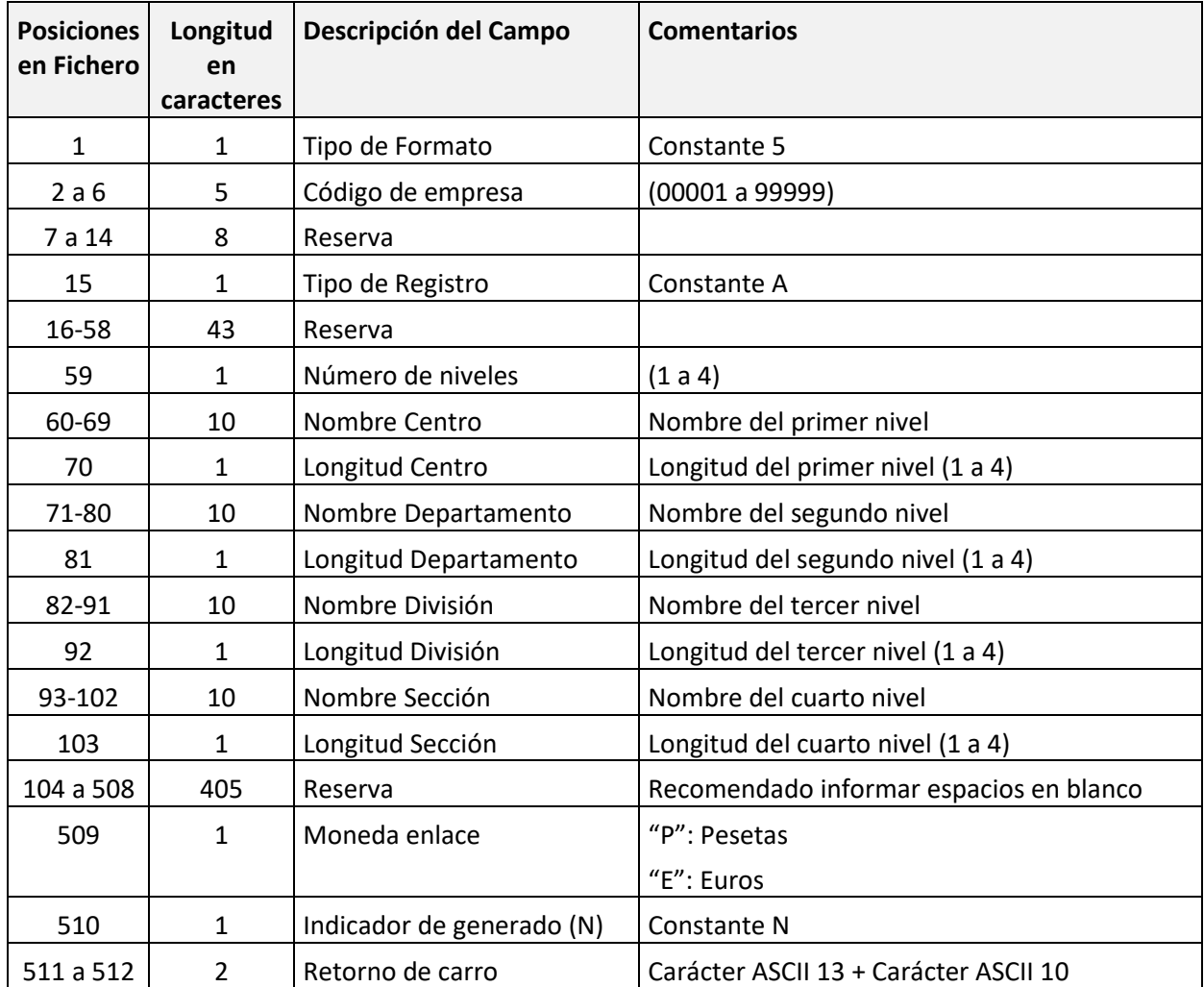

La suma de longitudes de niveles no será mayor que 10; es decir si:

Longitud del primer nivel = 2

Longitud del segundo nivel = 2

Longitud del tercer nivel = 4

Entonces como máximo la longitud del cuarto nivel será 2 (2 + 2 + 4 + 2 = 10).

## **Tipo de registro = D (Línea alta distribución Analítica del apunte)**

Da de alta las distribuciones analíticas del apunte. Deben de ir después de la última línea tipo 0 o tipo 9 del asiento.

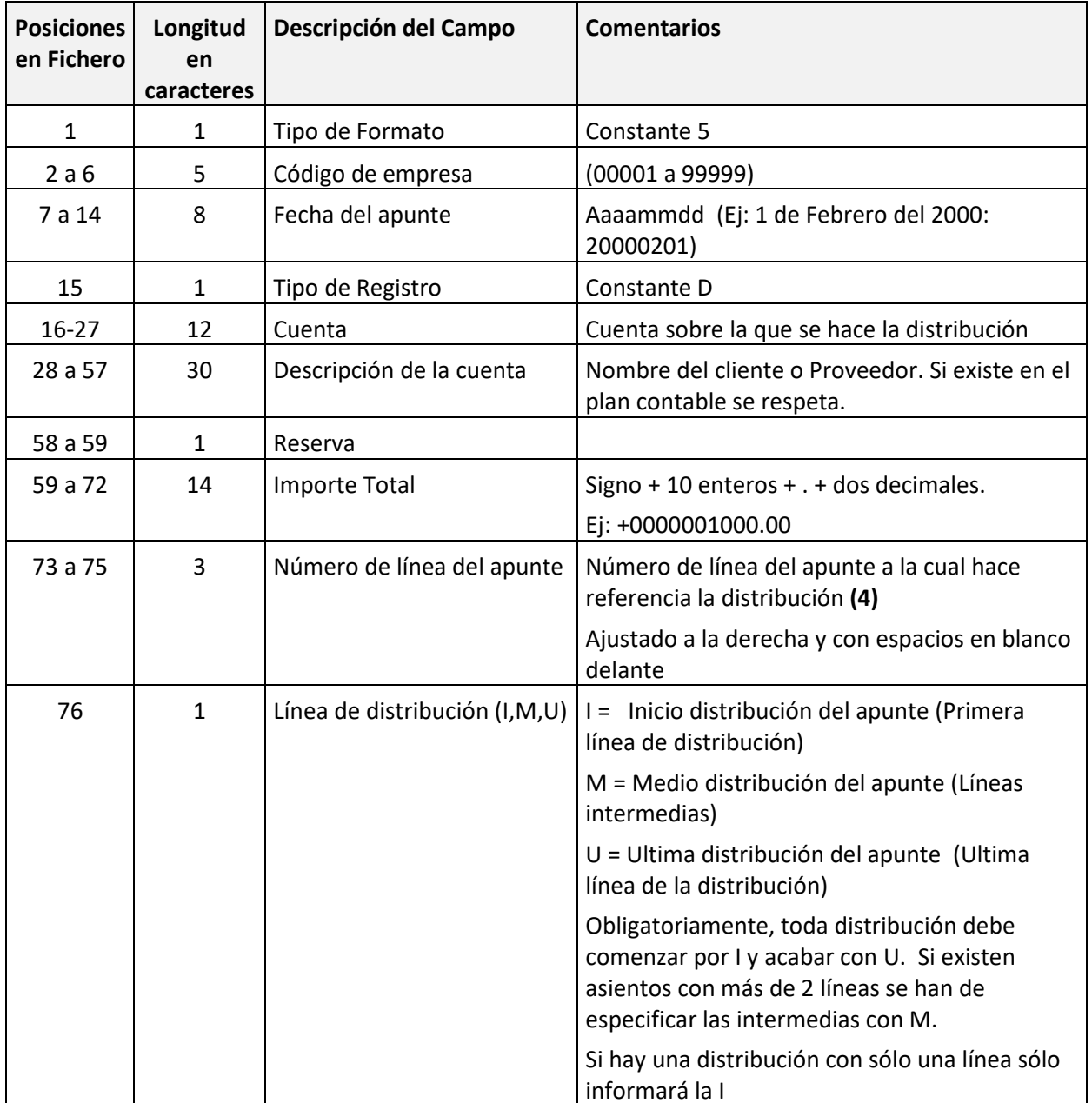

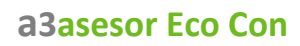

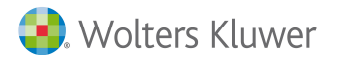

<u> Service Colle</u>

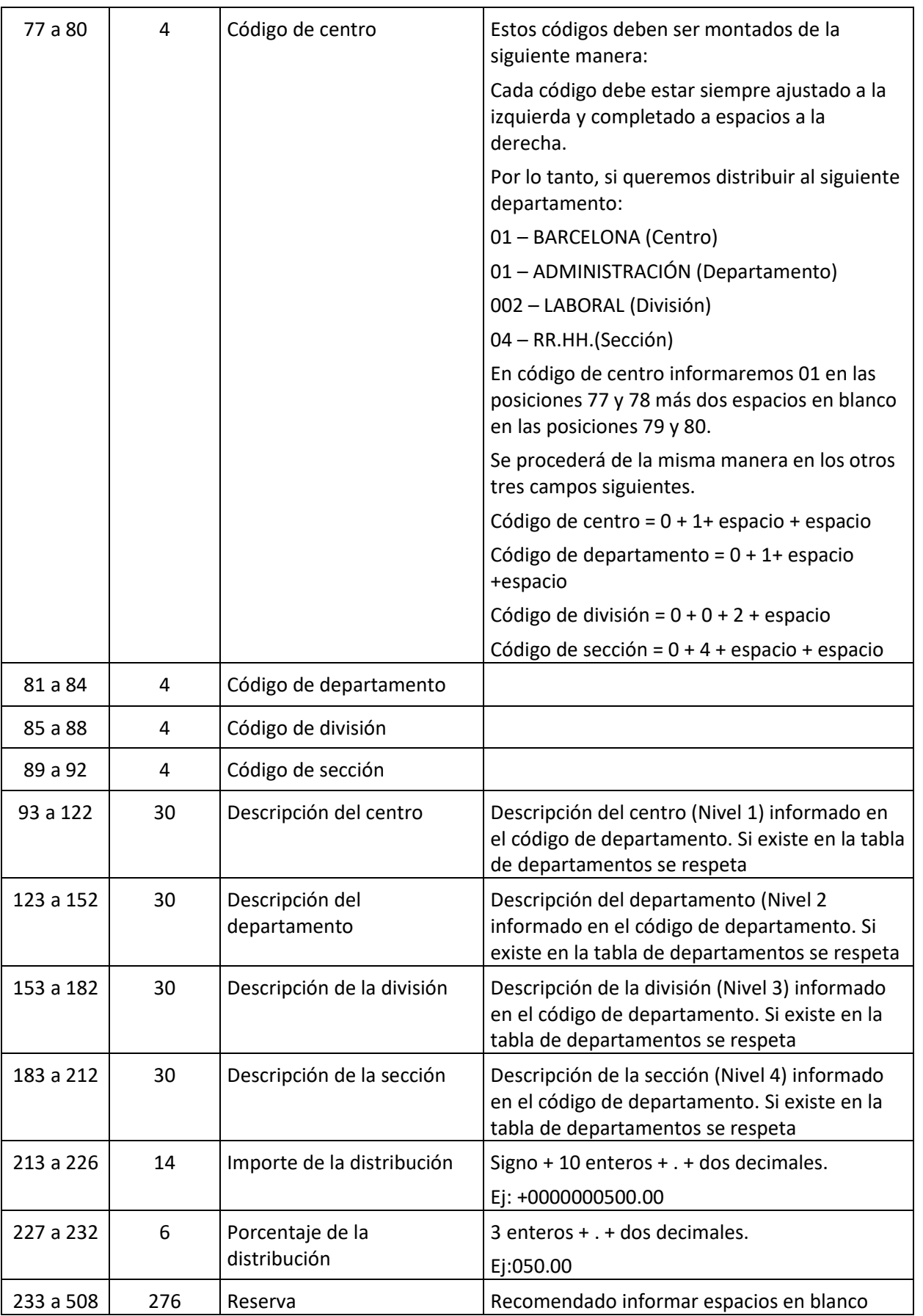

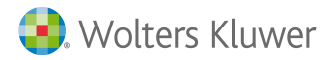

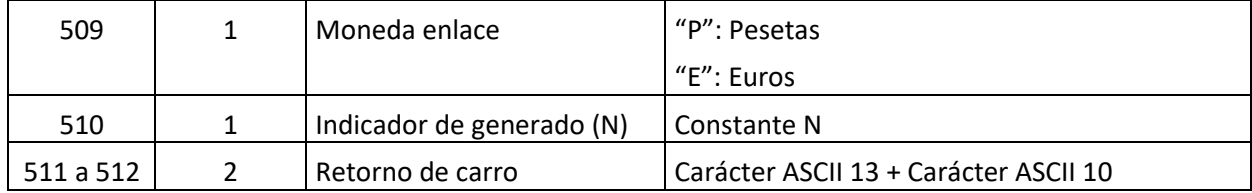

**(4)** El orden de los registros en el fichero de analítica será el siguiente:

```
 *> Generamos un apunte 
        Registro 0 - I (1) 
        Registro 0 - M (2) 
        Registro 0 - U (3) 
        *> Distribuimos los apuntes (2) y (3) 
        Registro D (Distribución) - (2) - I (20%) 
        Registro D - (2) - M (60%) 
        Registro D - (2) - U (20%) 
        Registro D - (3) - I (100%) 
        *> Generamos una factura 
       Registro 1 - 1 (1)
        Registro 9 - M (2) 
        Registro 9 - M (3) 
        Registro 9 - U (4) 
        *> Realizamos los vencimientos de la factura 
        Registro V 
        Registro V - A 
        Registro V 
        Registro V - A 
*> Distribuimos las bases 
        Registro D - (2) - I (100%) 
        Registro D - (3) - I (50%) 
        Registro D - (3) - U (50%) 
        Registro D - (4) - I (30%) 
        Registro D - (4) - M (30%)
        Registro D - (4) - M (20%) 
        Registro D - (4) - U (20%)
```
La línea sobre la que se genera la distribución debe pertenecer a los grupos 6 ó 7.

Soluciones integrales de gestión para Despachos<br>Profesionales y Empresas

902 330 083 tel www.wolterskluwer.es

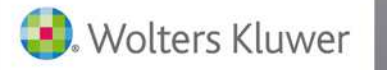

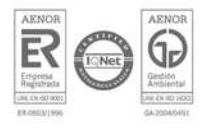